# **Chapter 1: Preparing Our Solution**

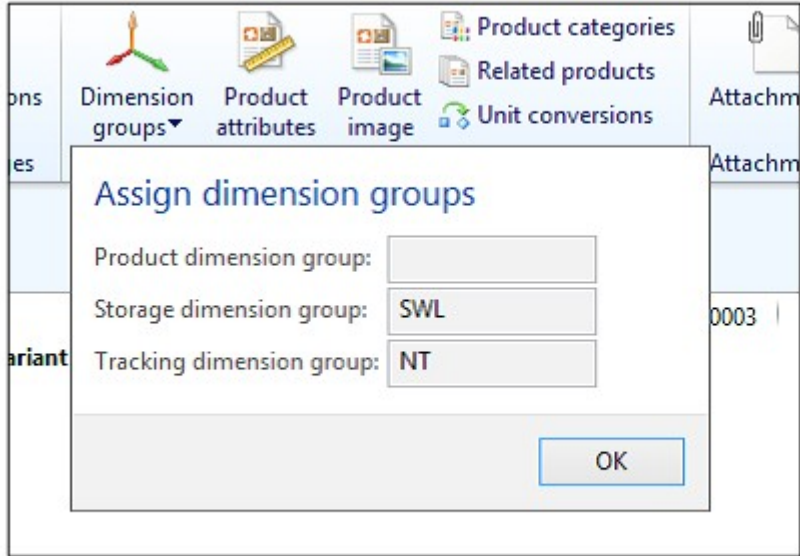

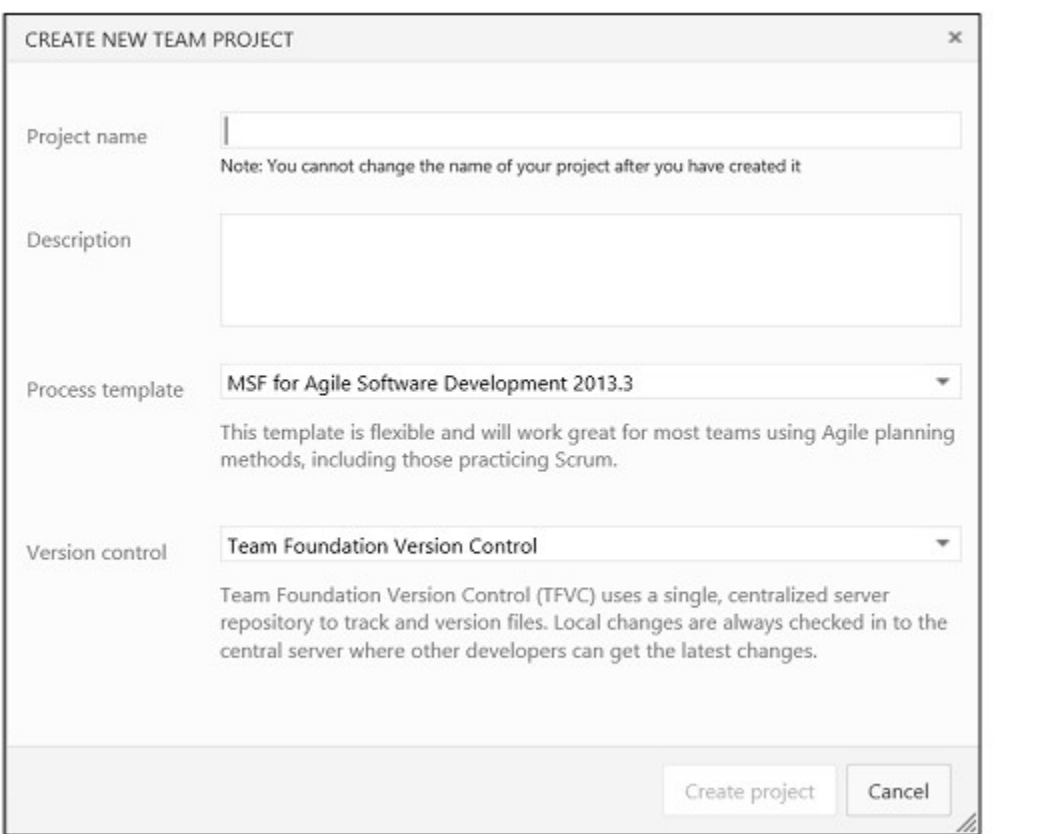

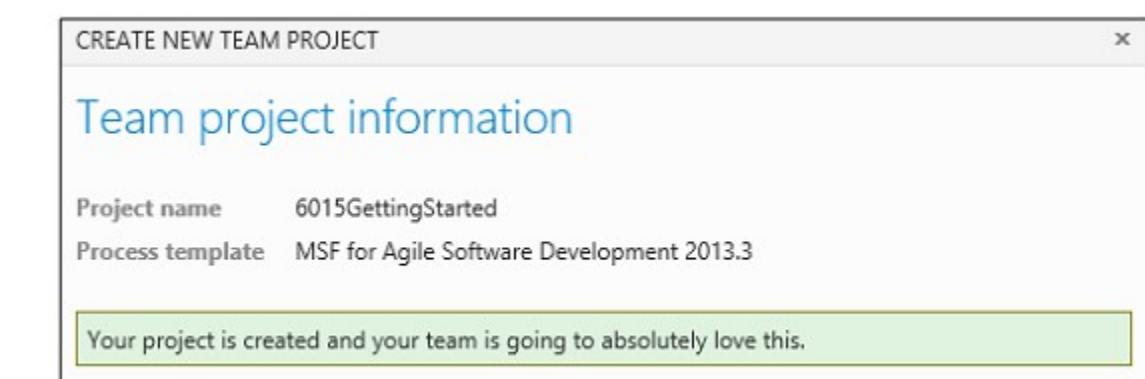

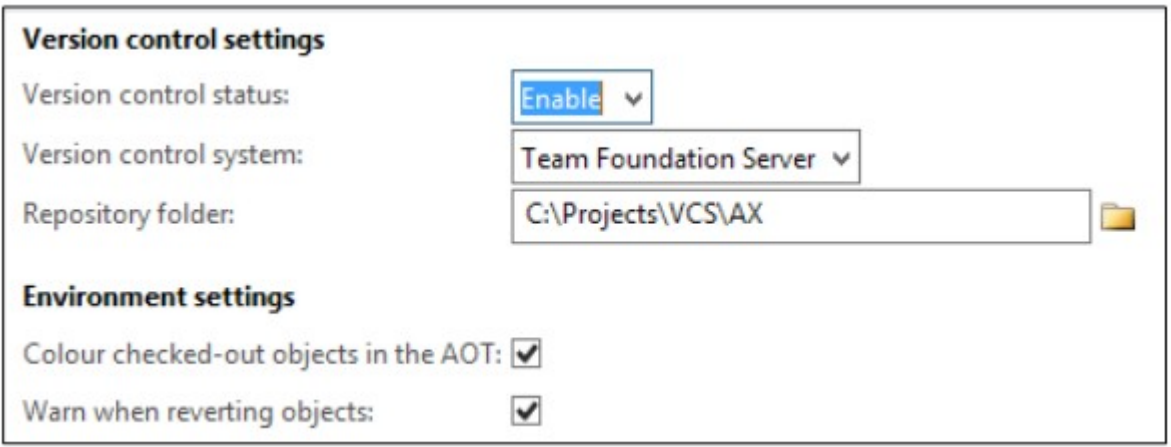

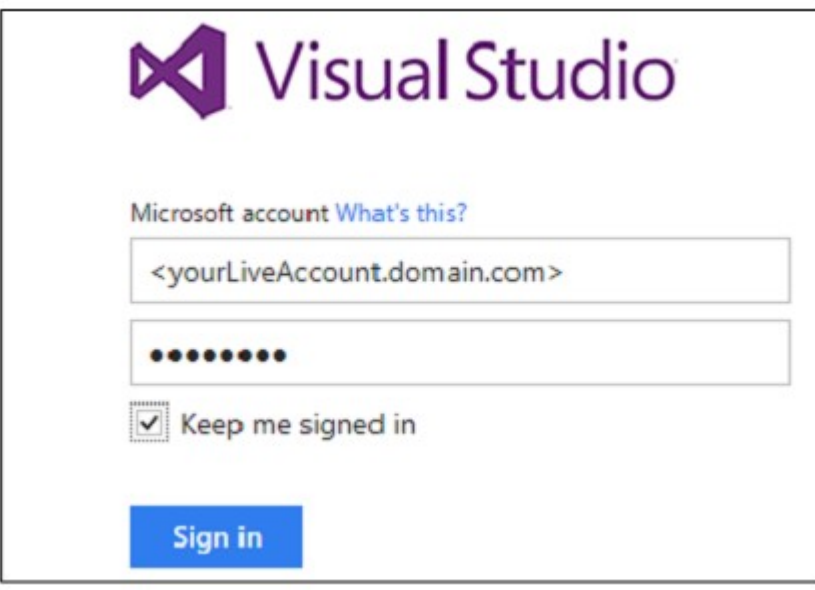

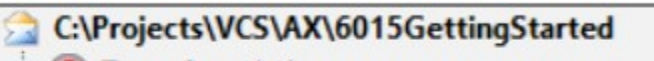

Team foundation server error<br>
TF30064: You are not authorized to access the server.

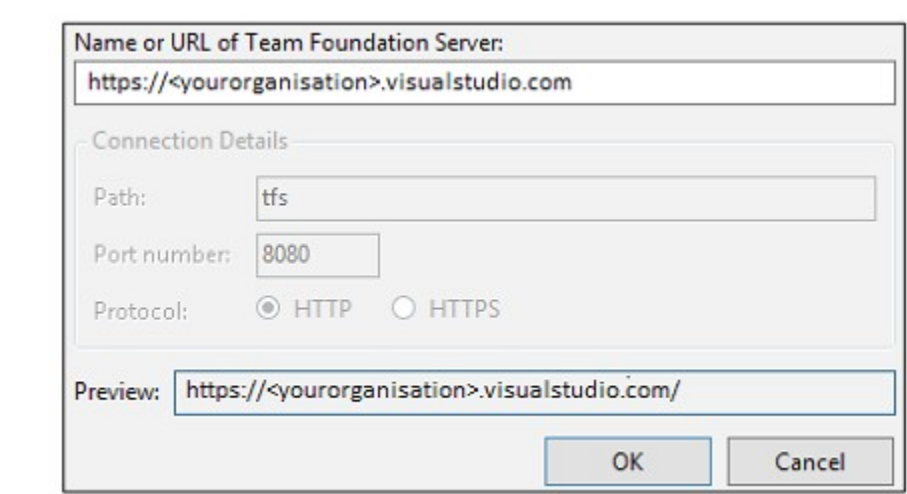

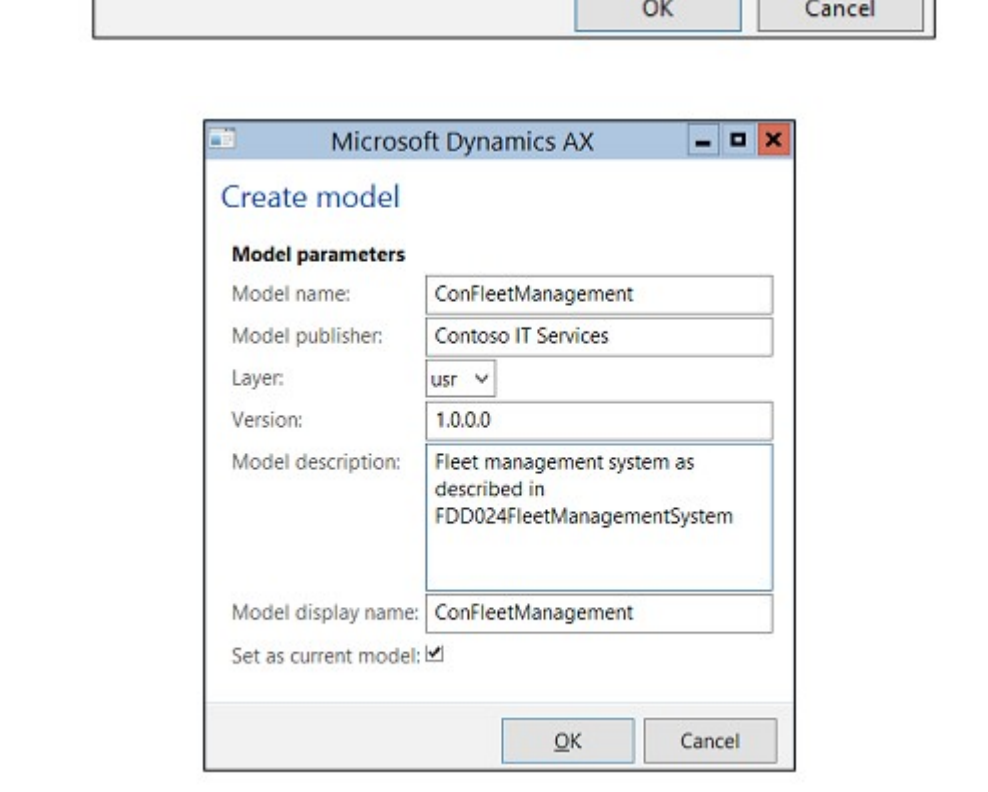

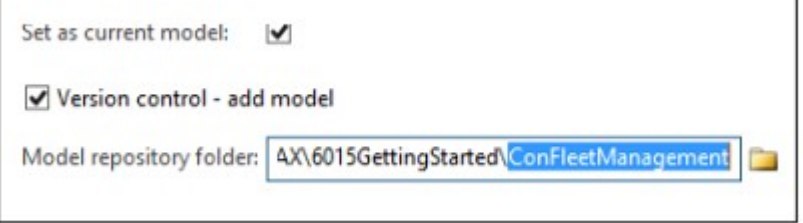

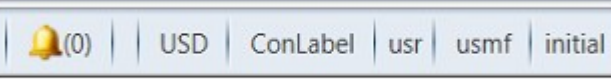

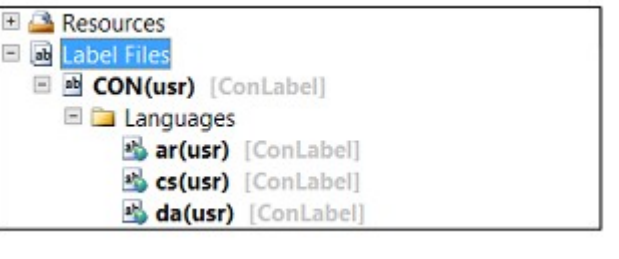

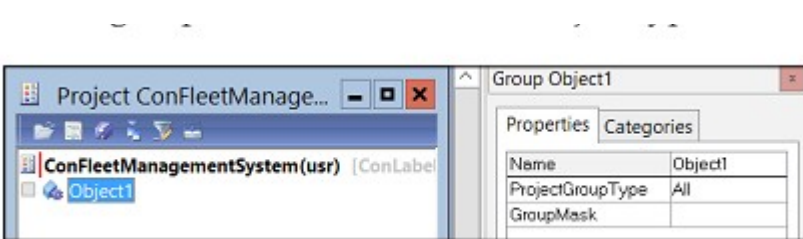

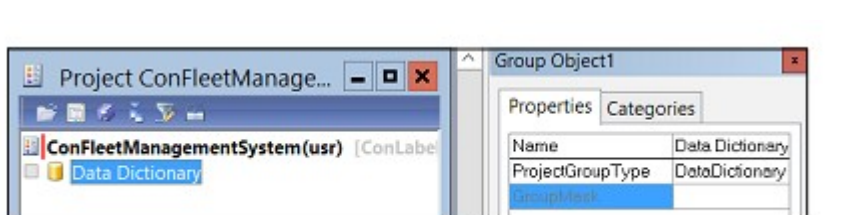

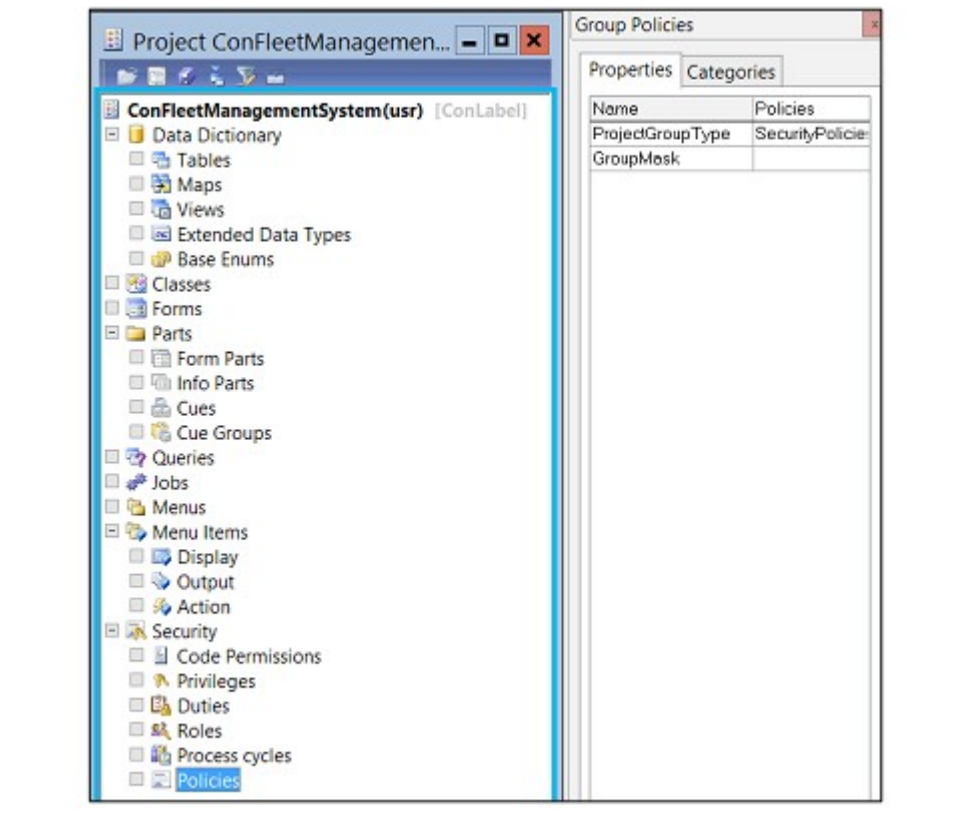

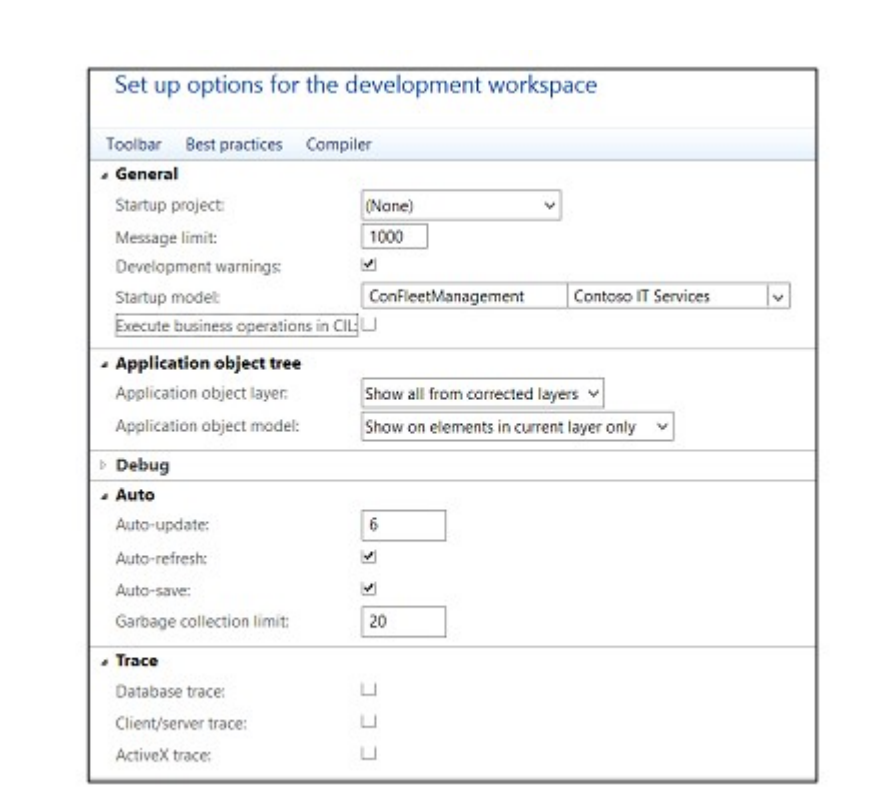

# **Chapter 2: Creating Data Structure**

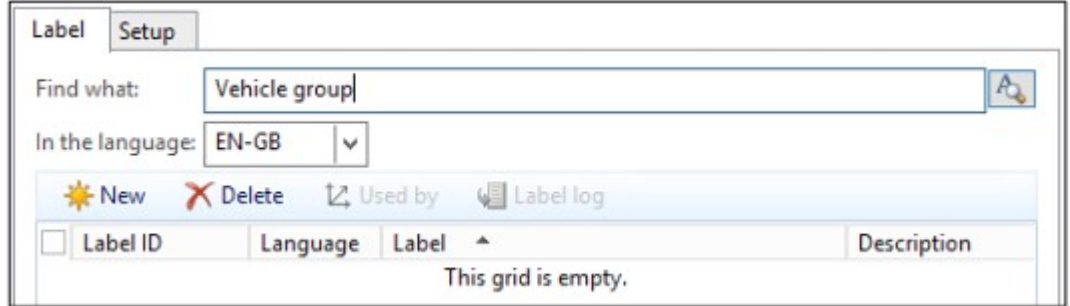

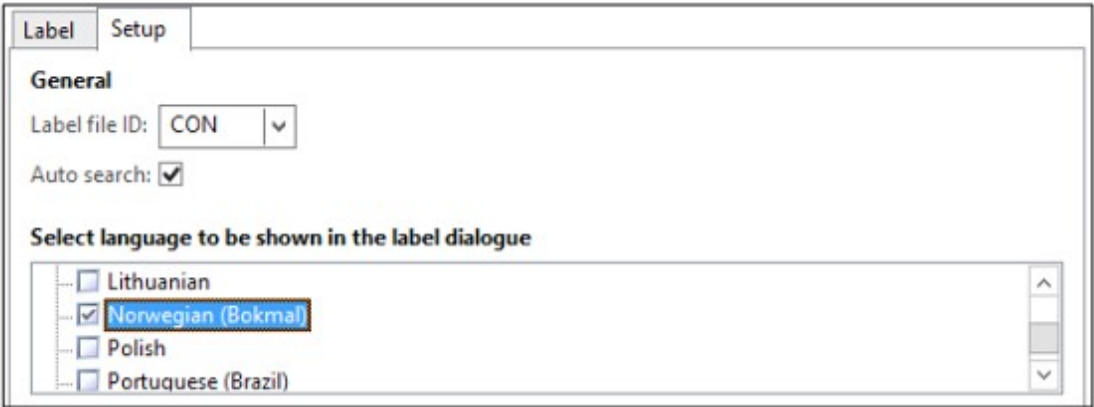

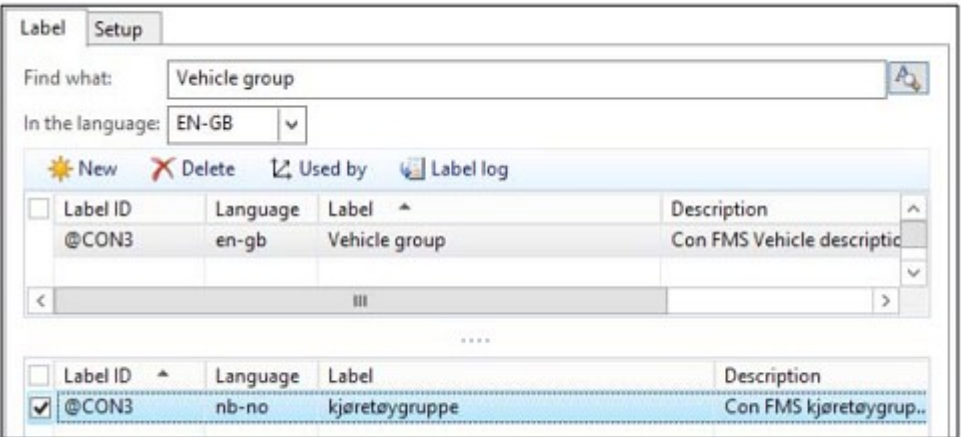

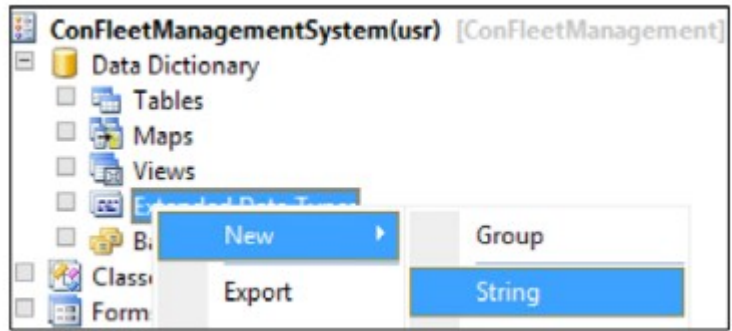

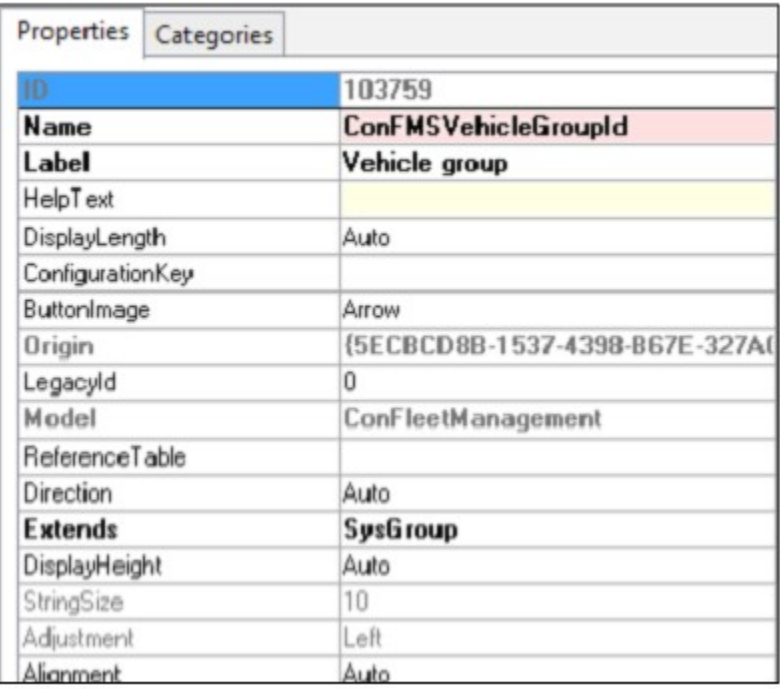

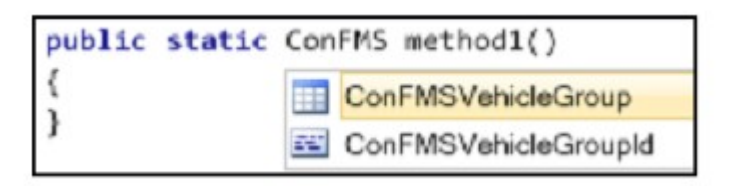

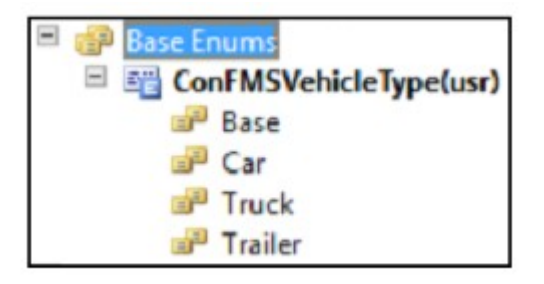

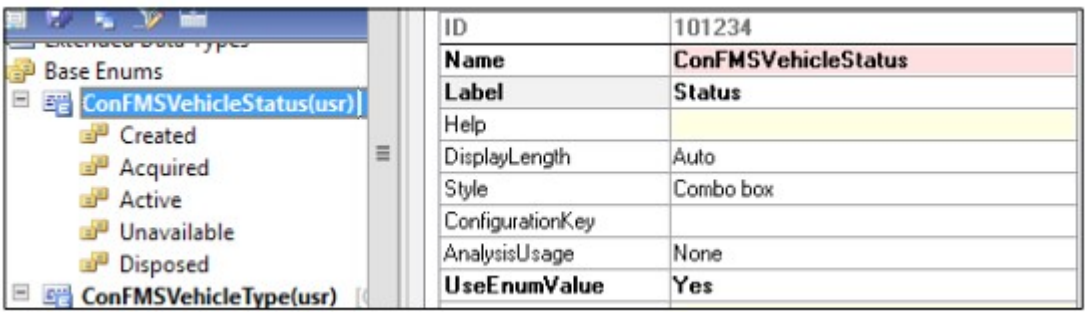

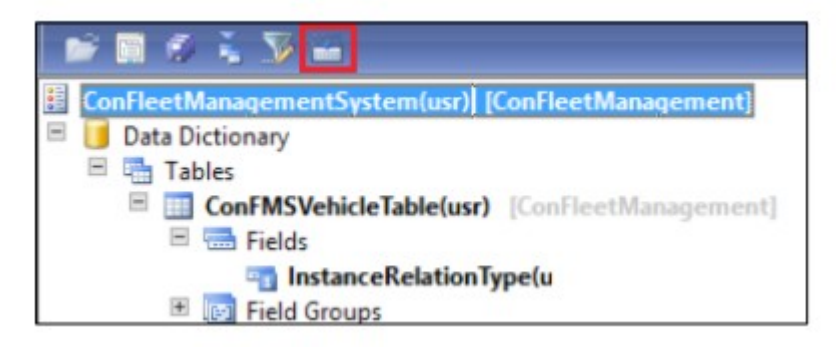

E Ba ConFMSVehicleGroup(usr) [ConFleetManagement] 5++5 ConFMSVehicleTable.VehicleGroupId == ConFMSVehicleGroup.VehicleGroupId

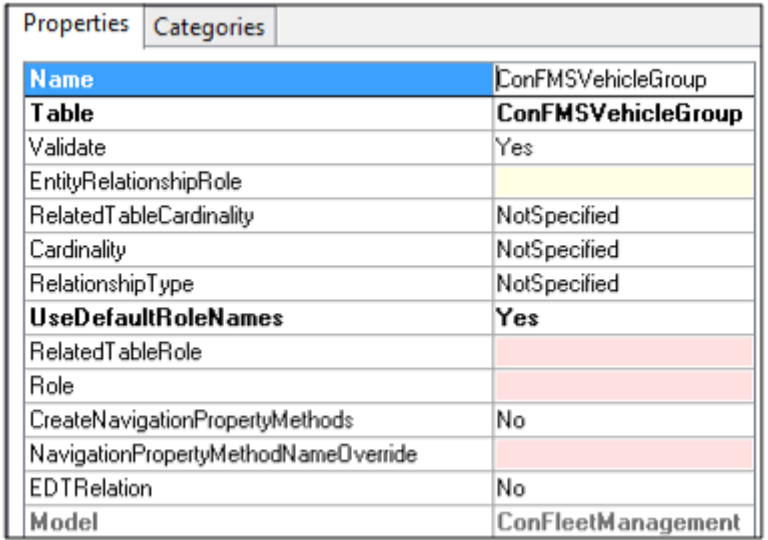

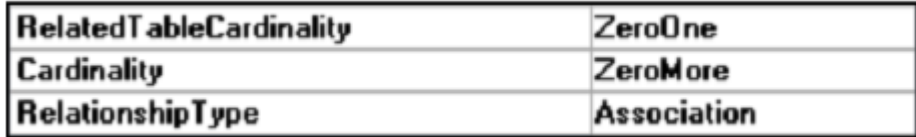

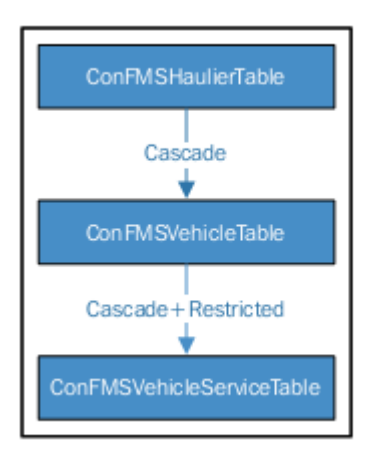

### **Chapter 3: Creating the User Interface**

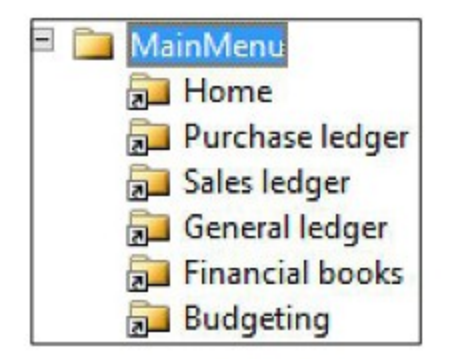

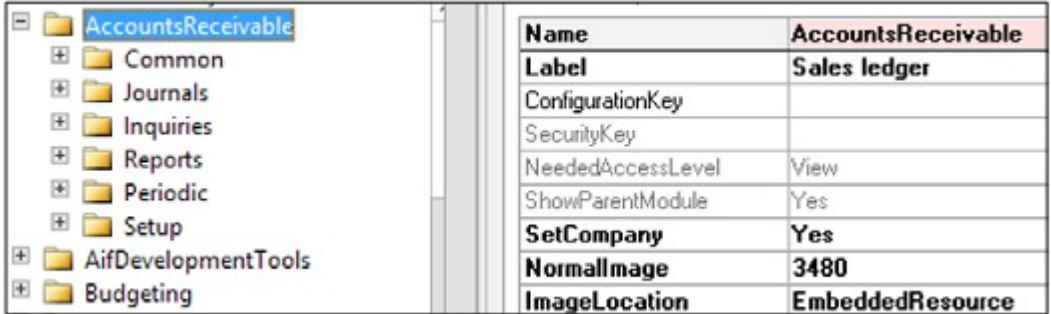

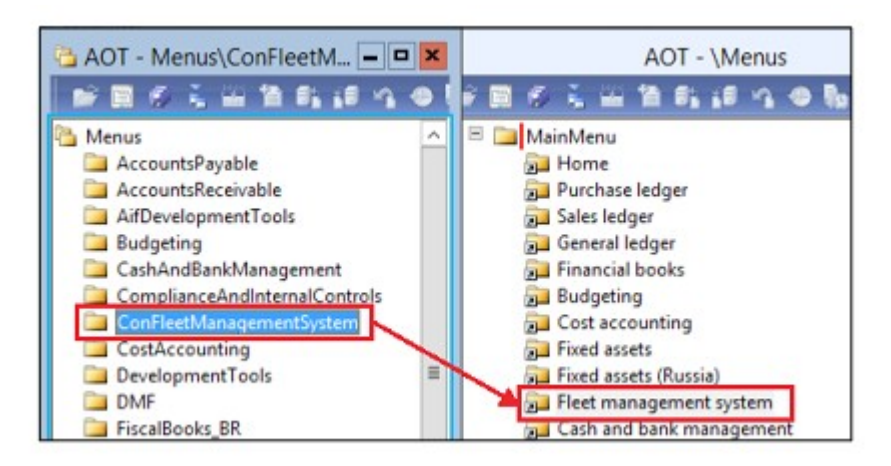

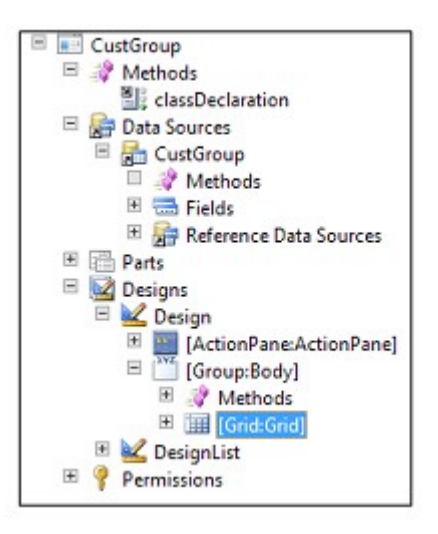

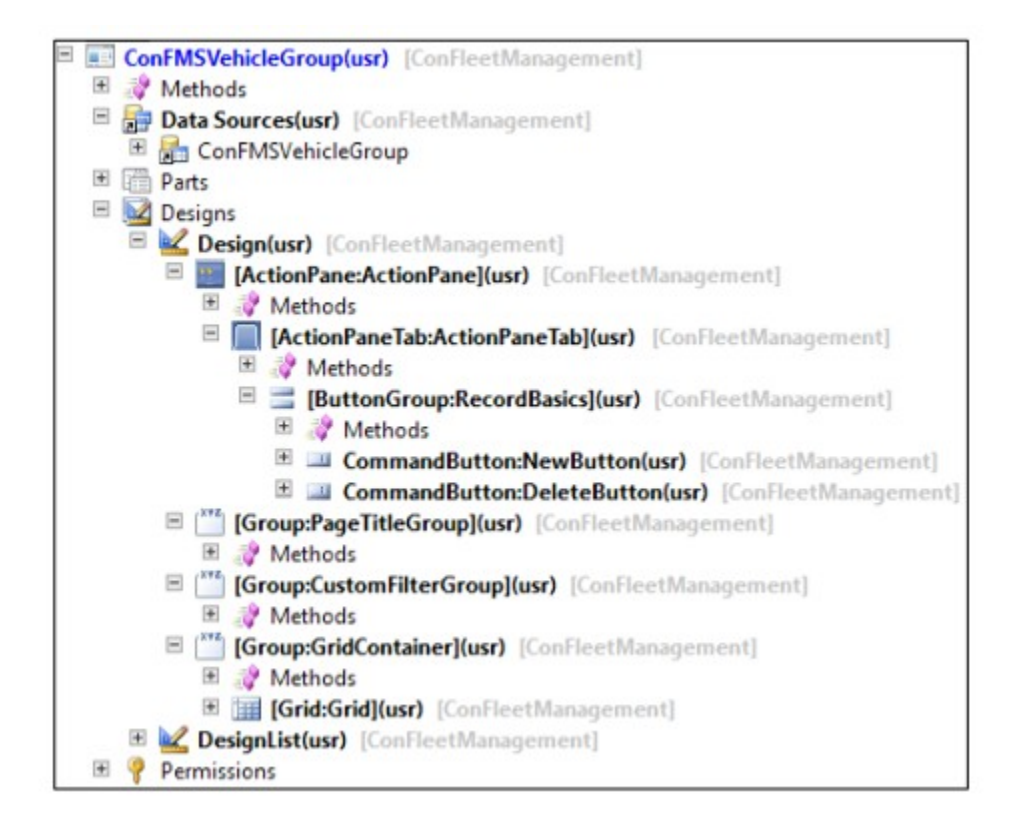

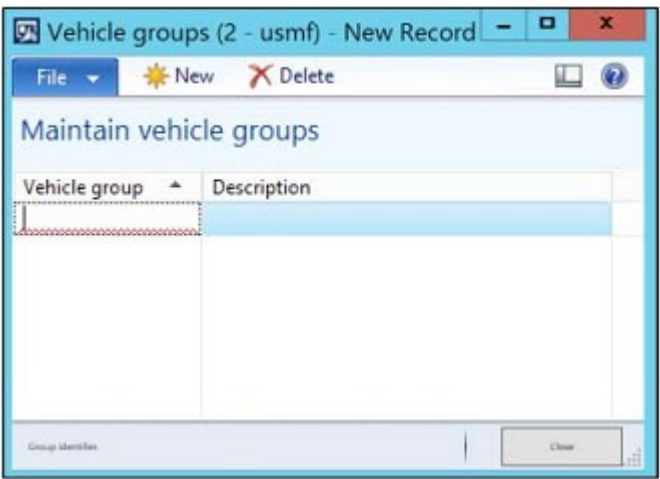

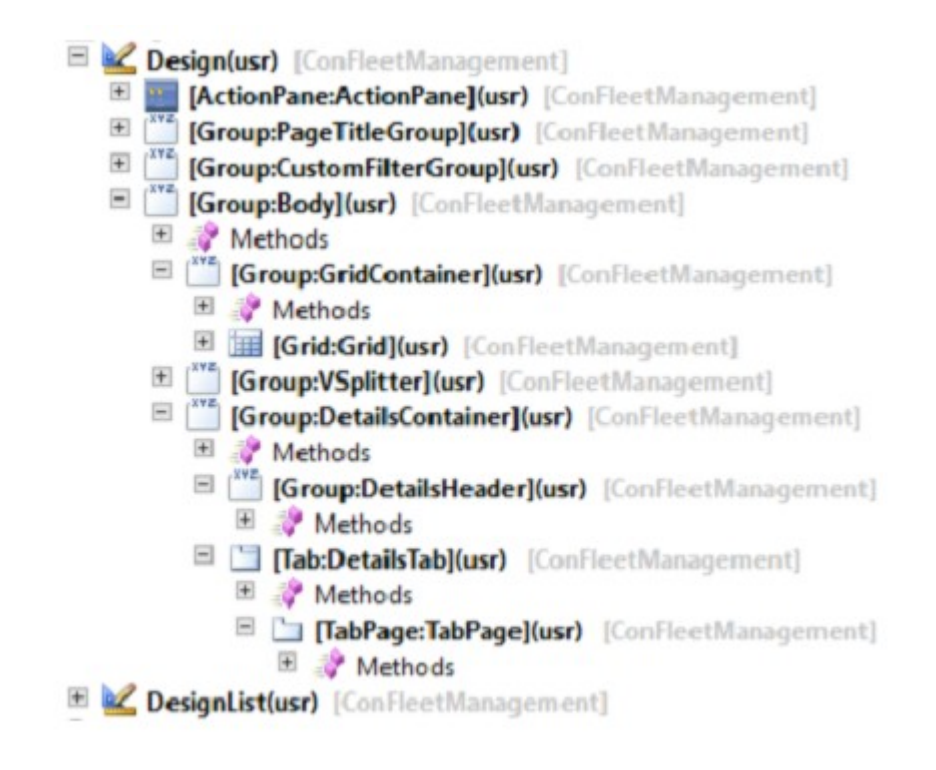

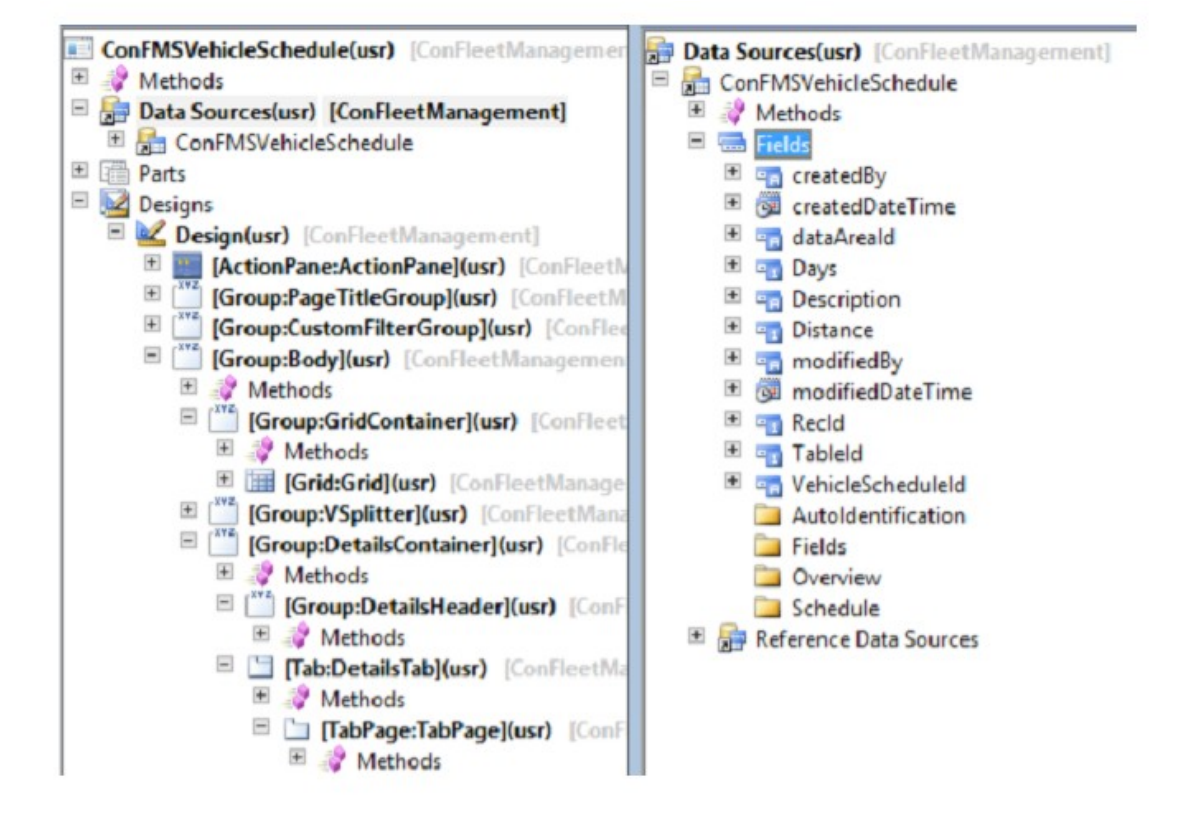

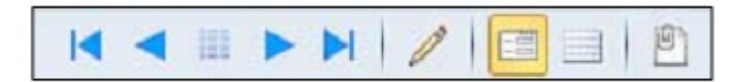

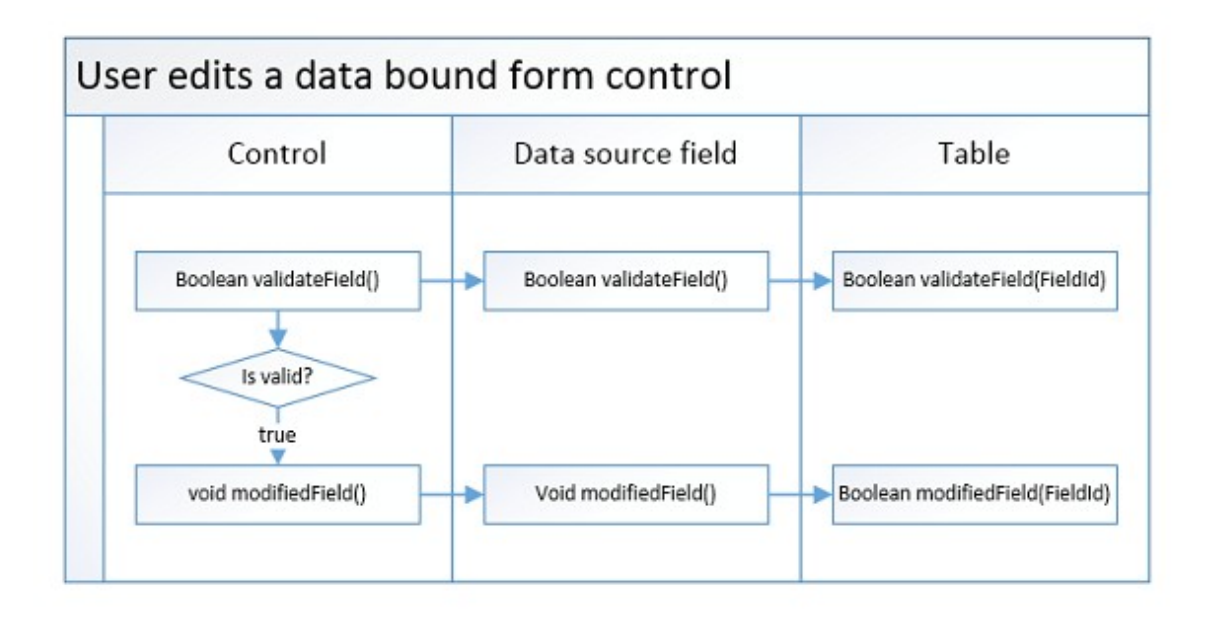

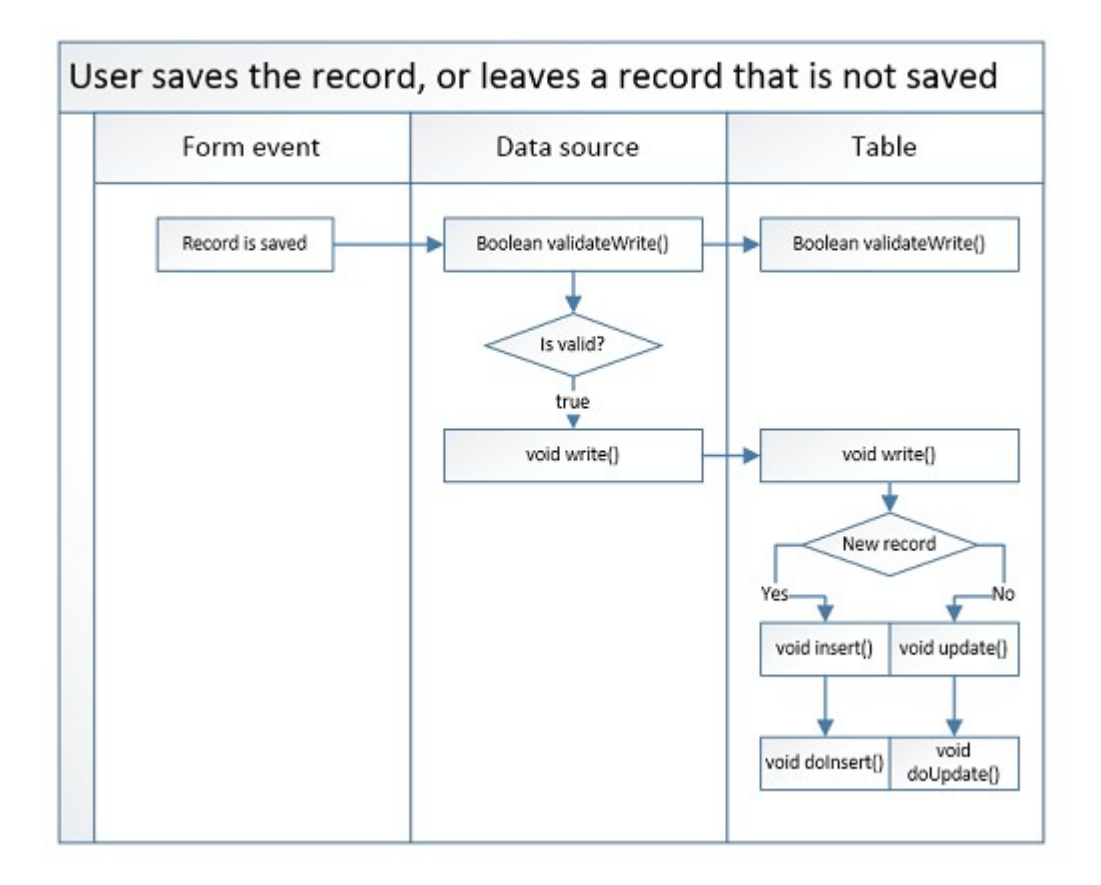

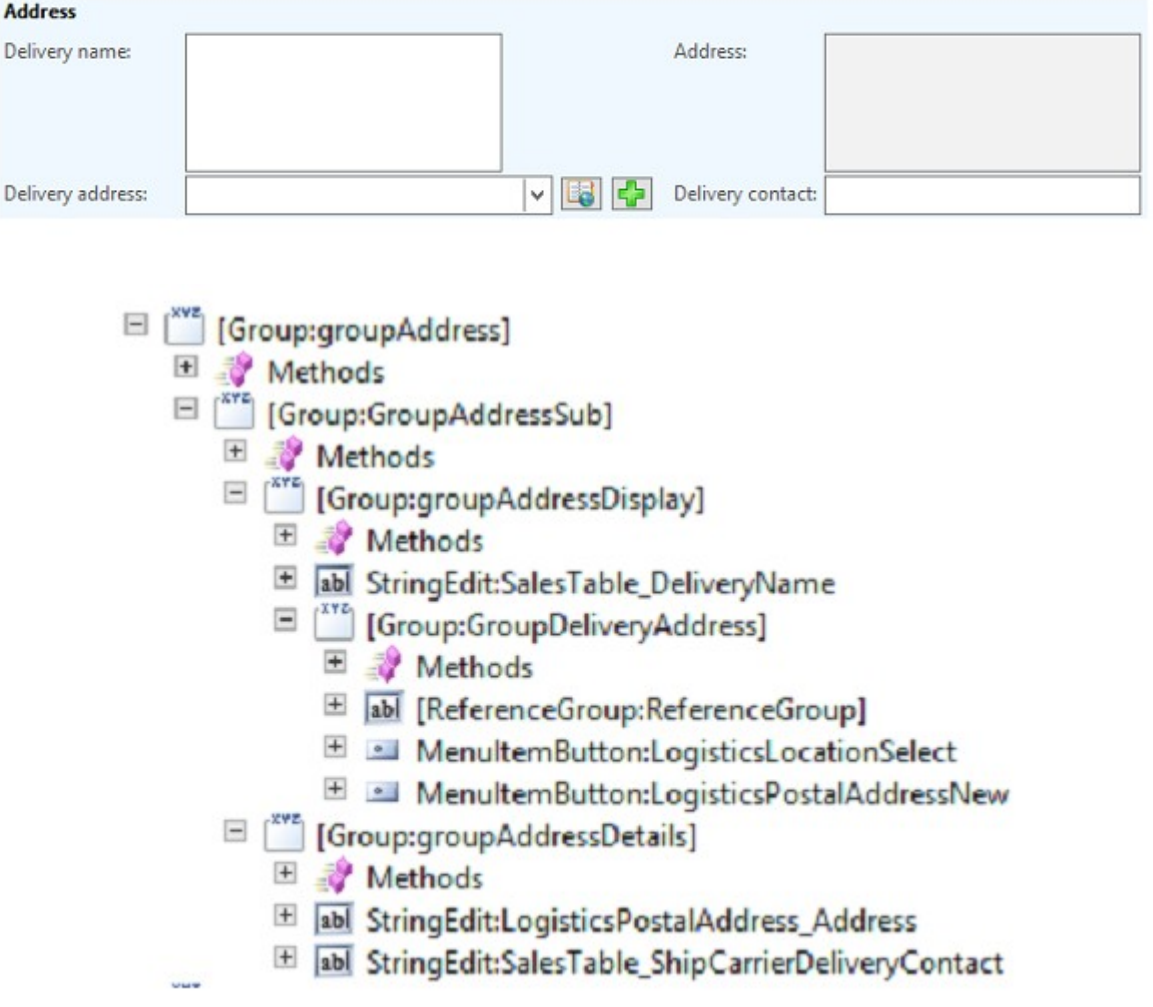

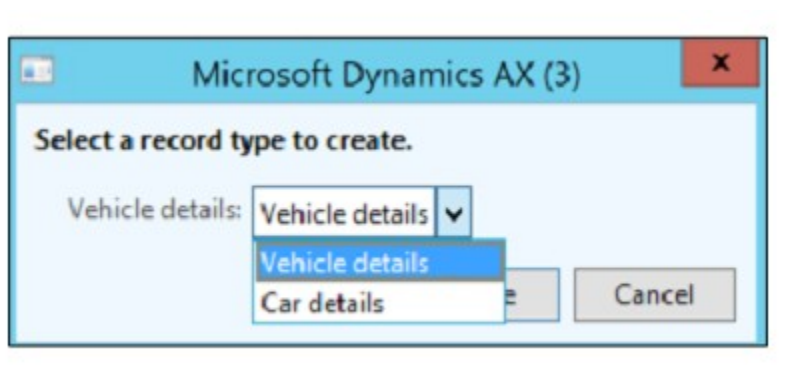

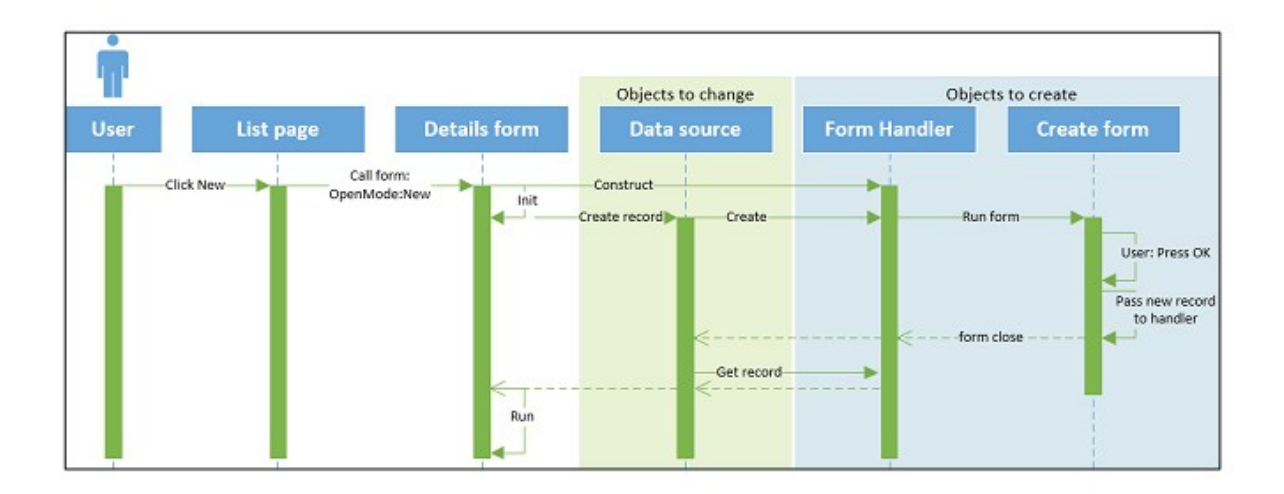

### **Chapter 4: Creating Business Logic and Hooking into Core AX**

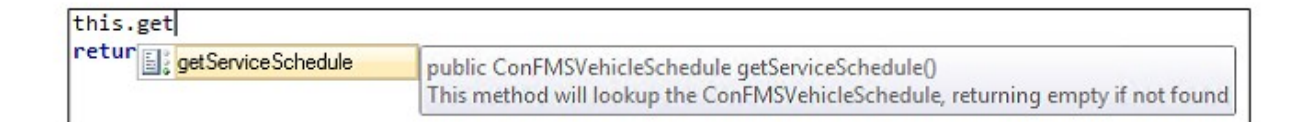

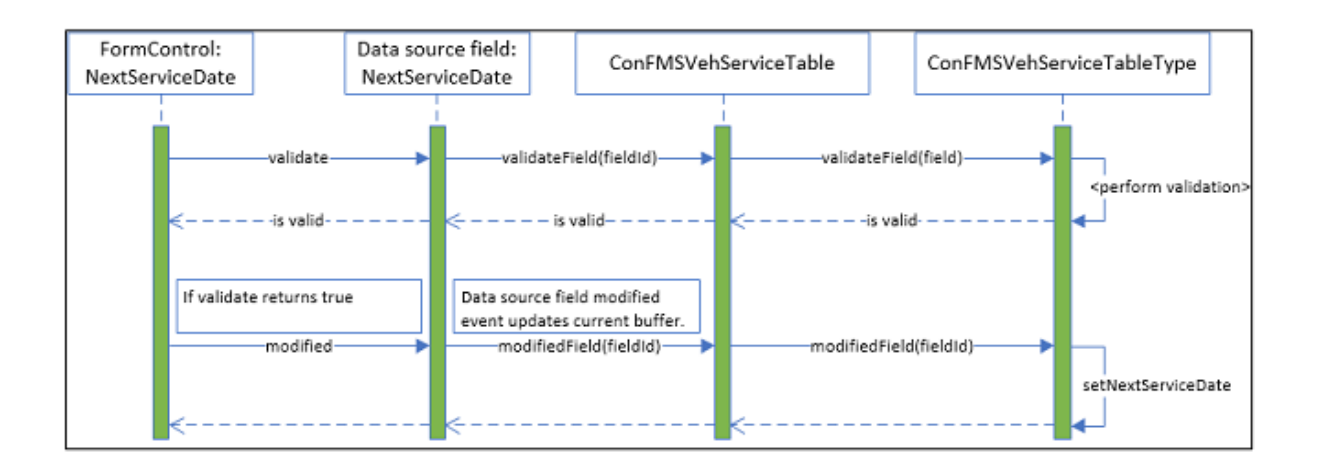

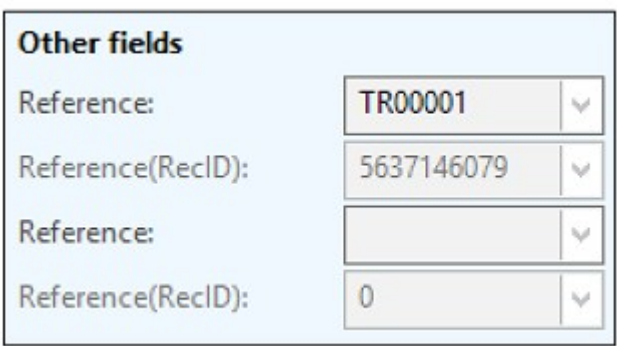

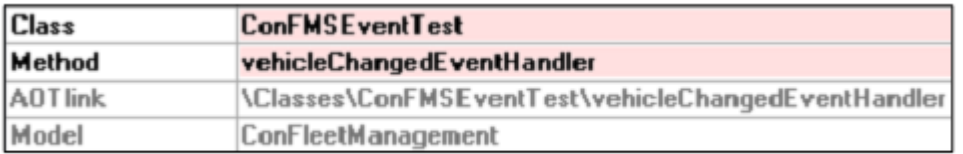

# **Chapter 5: Adding Business Inteligence**

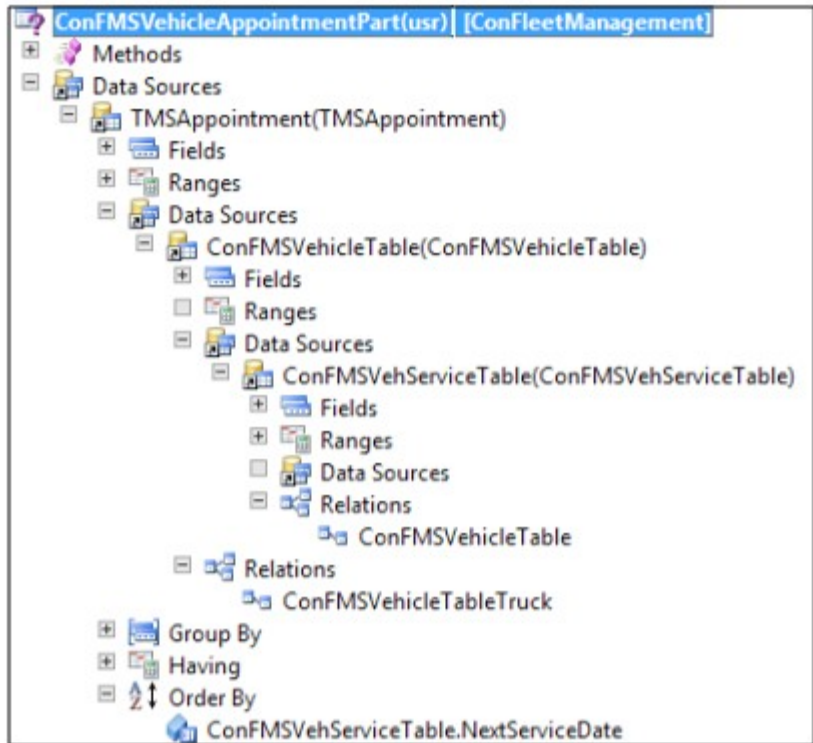

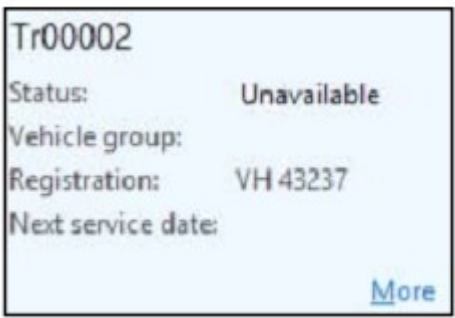

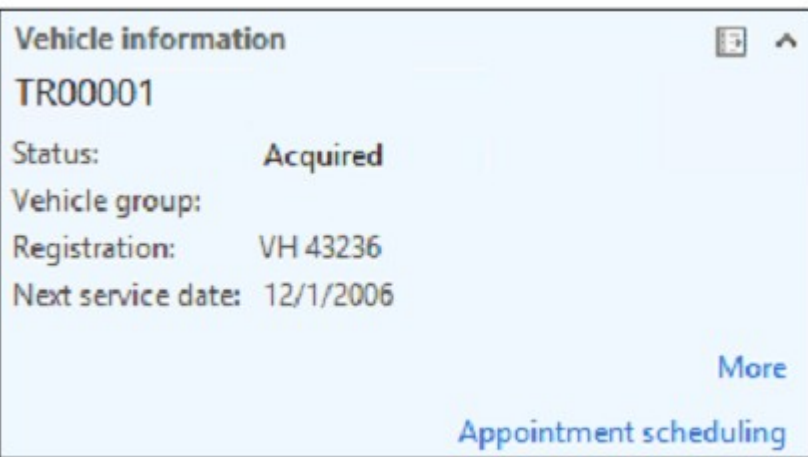

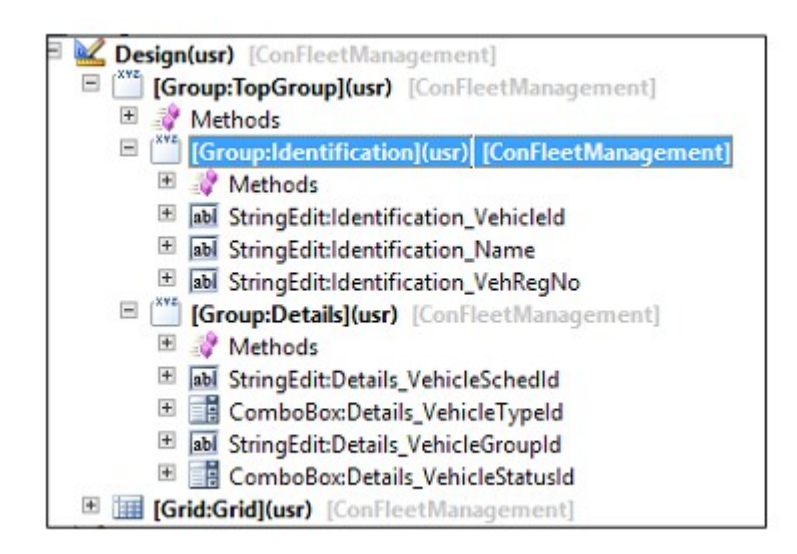

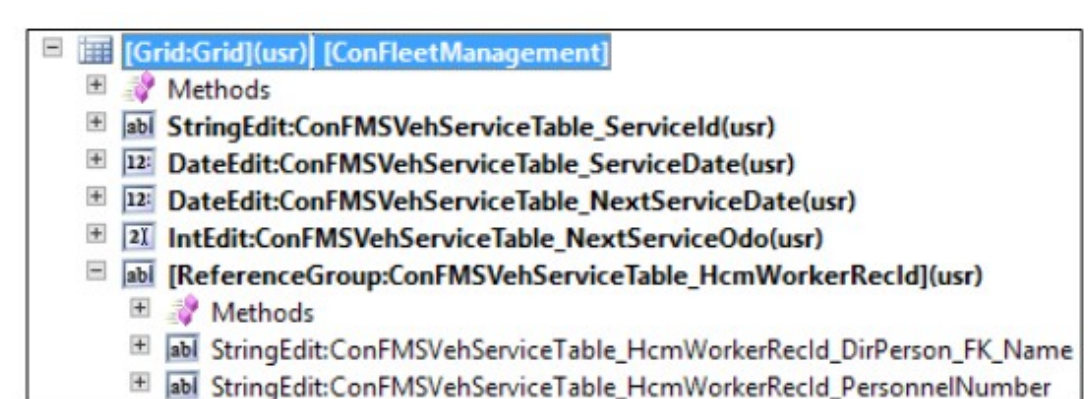

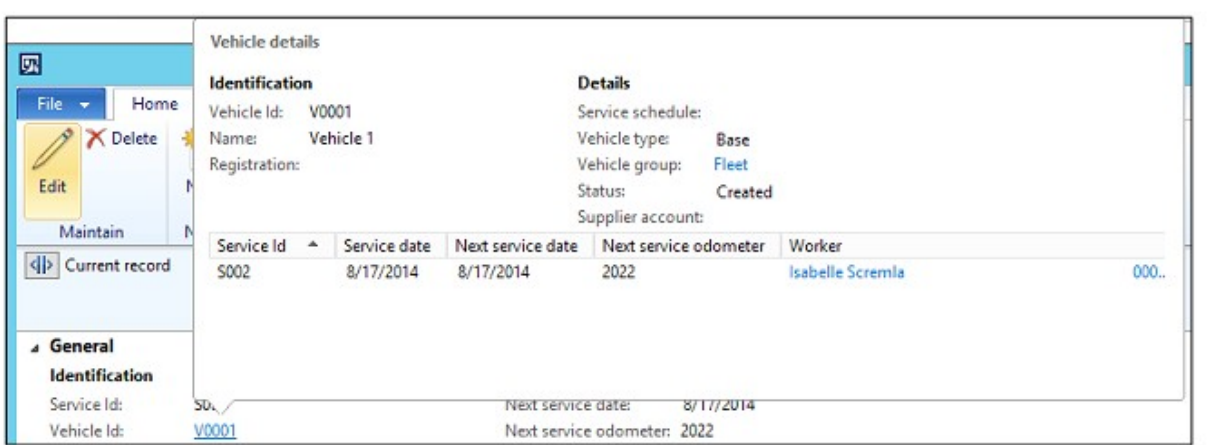

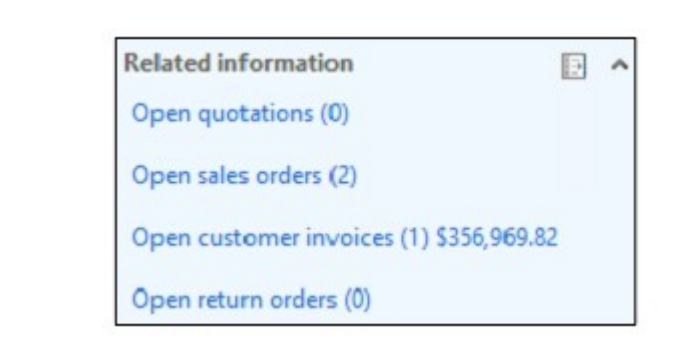

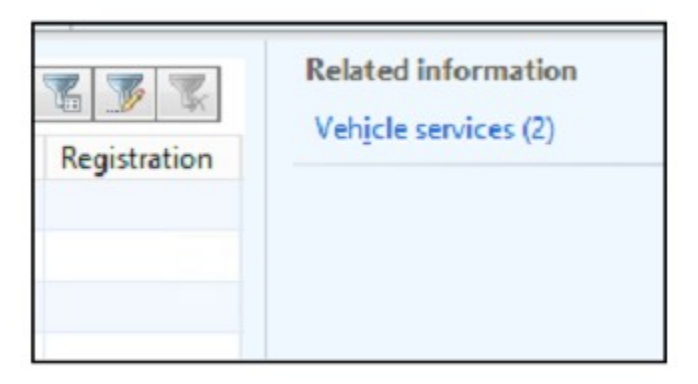

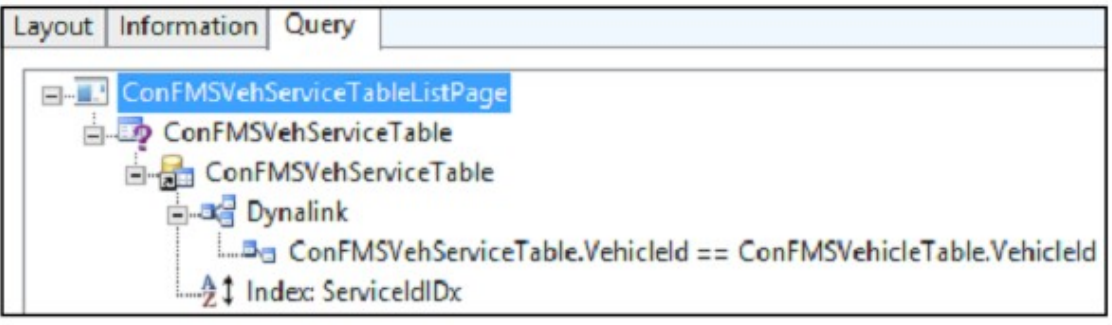

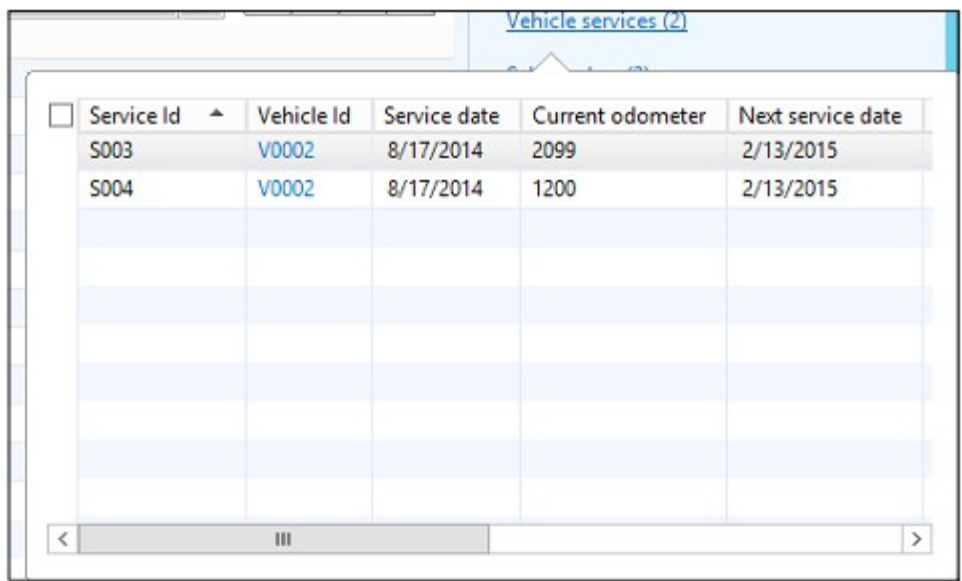

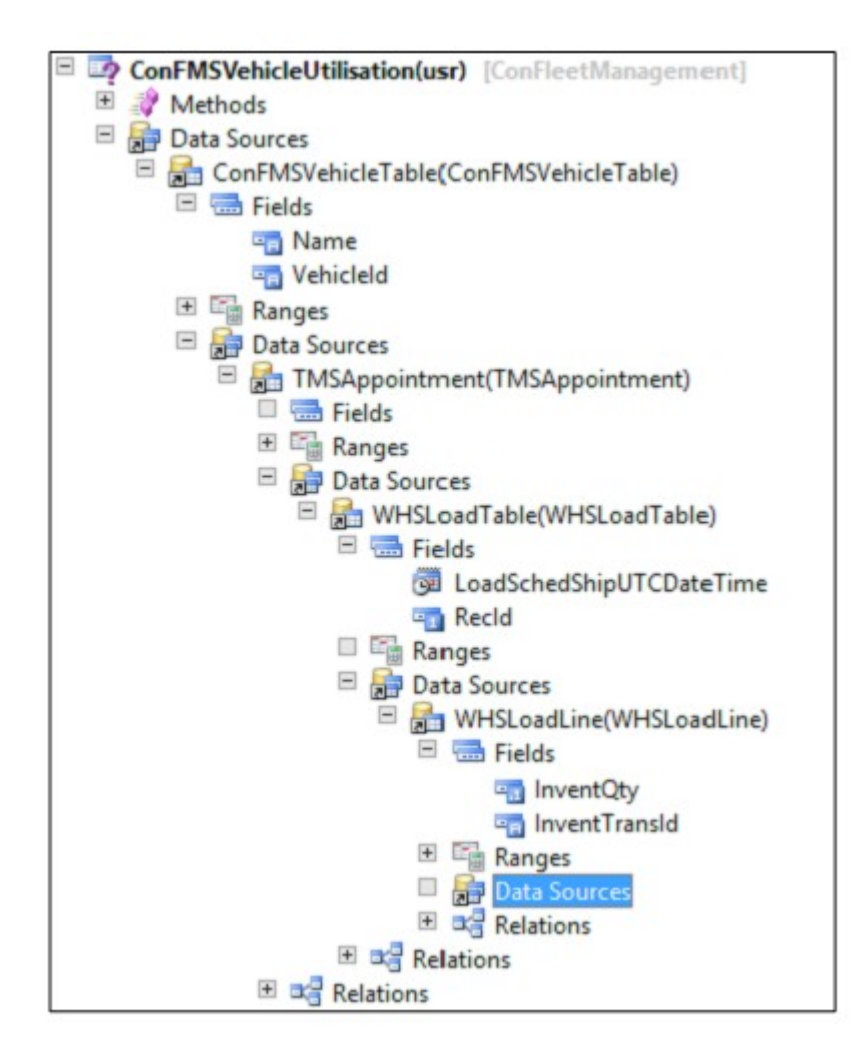

### **Chapter 6: Extending the Solution**

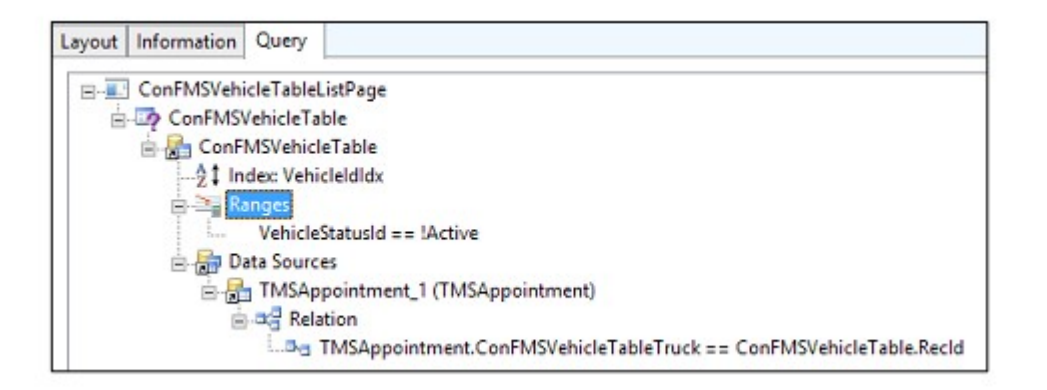

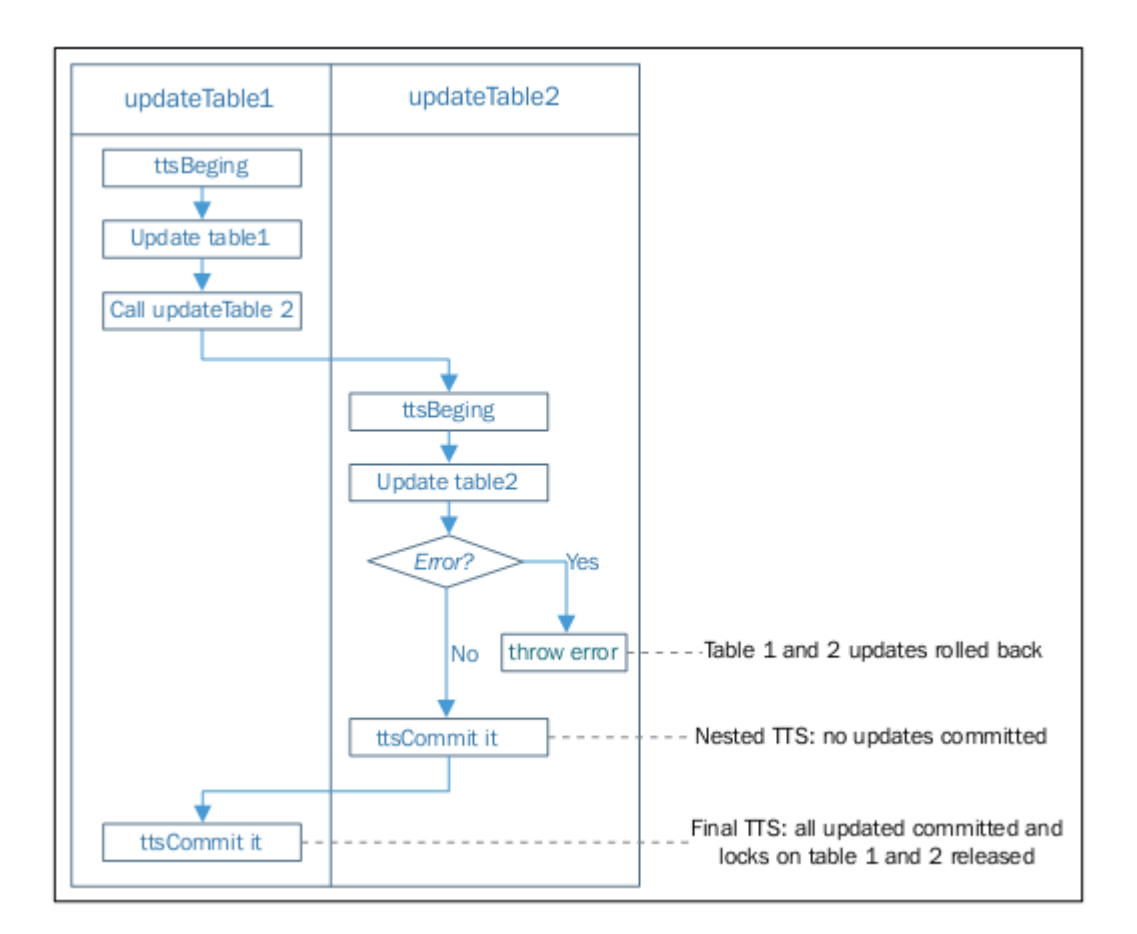

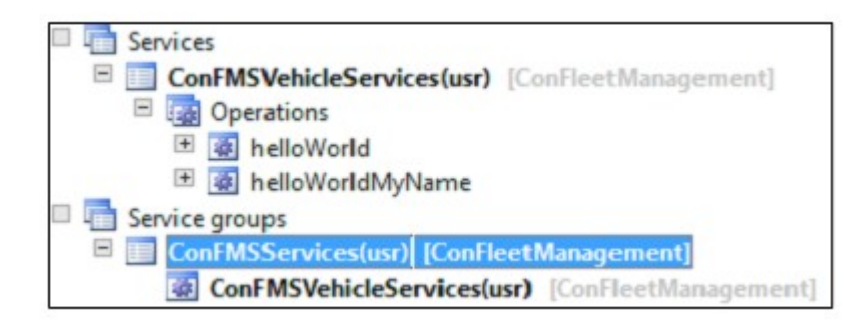

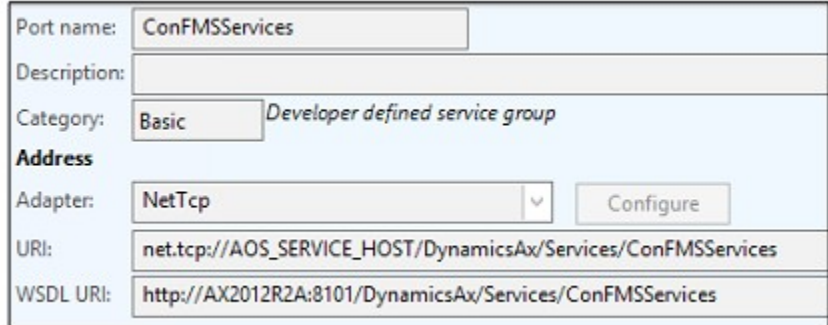

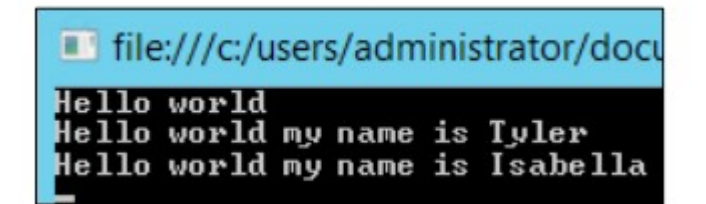

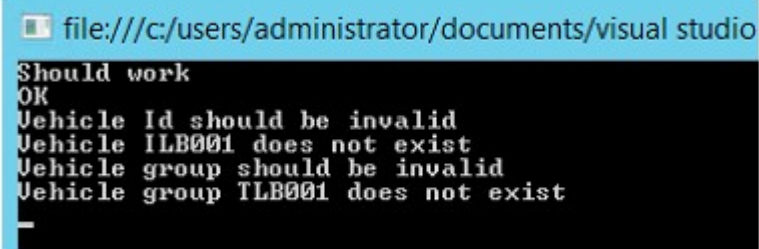

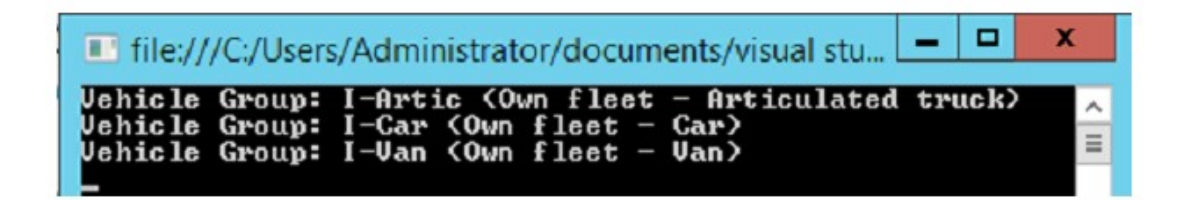

**Chapter 7: Designing Your Security Model**

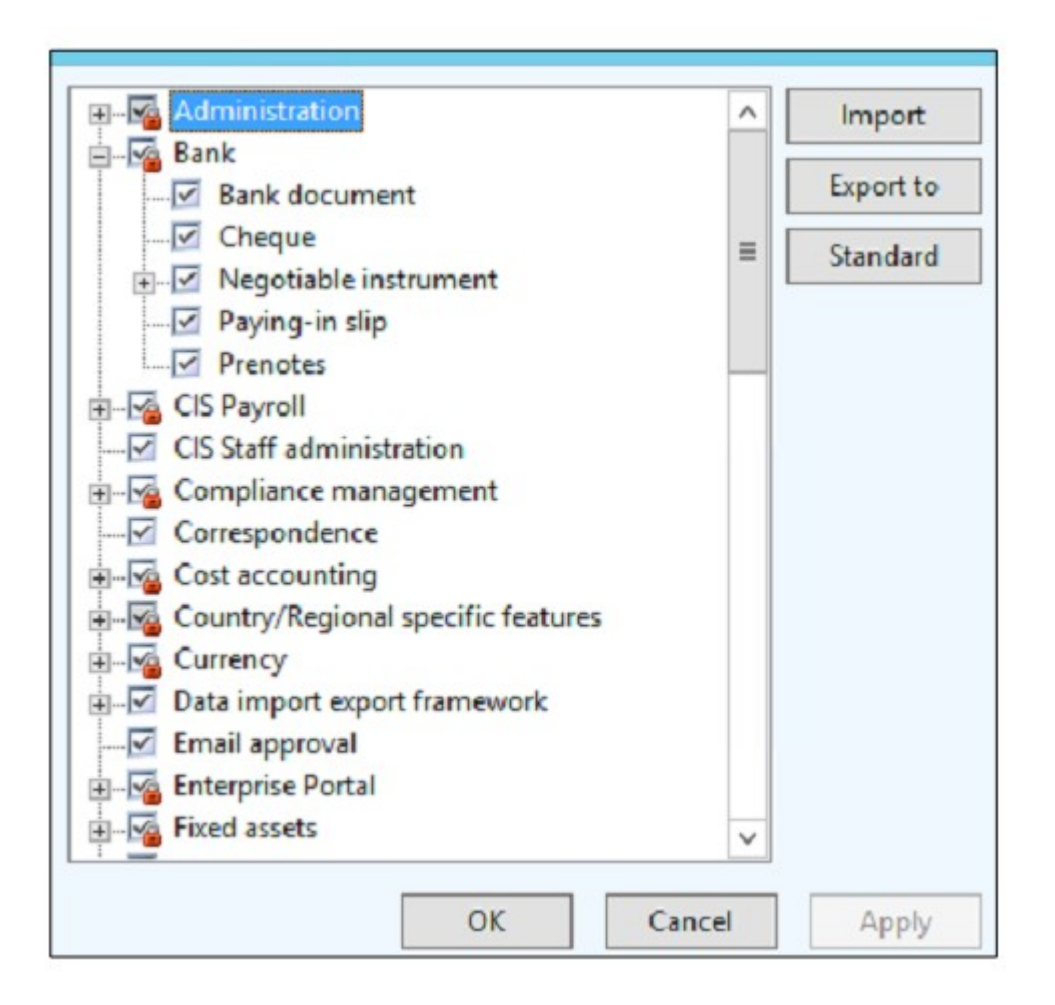

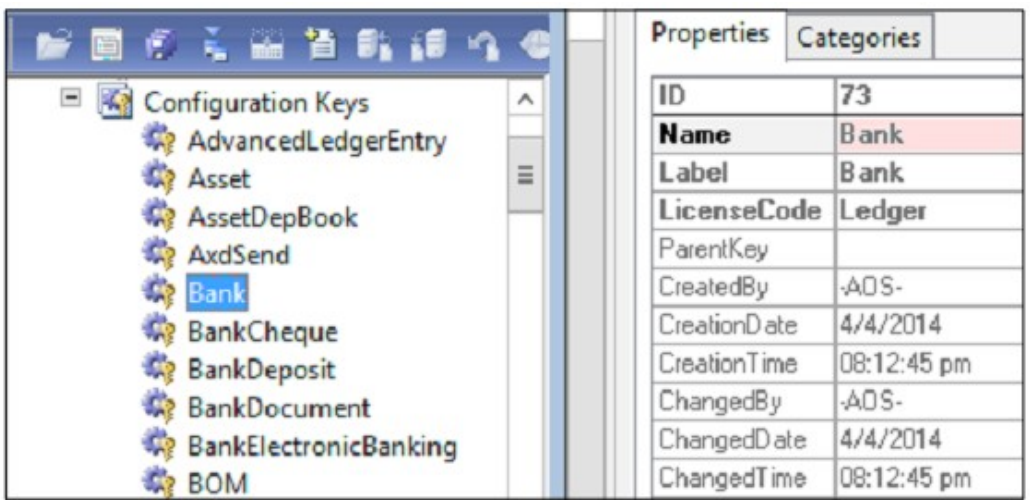

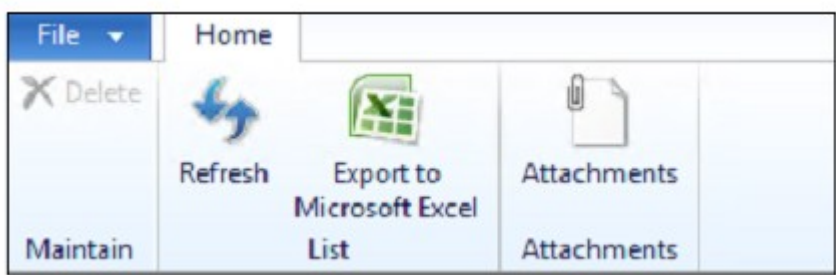

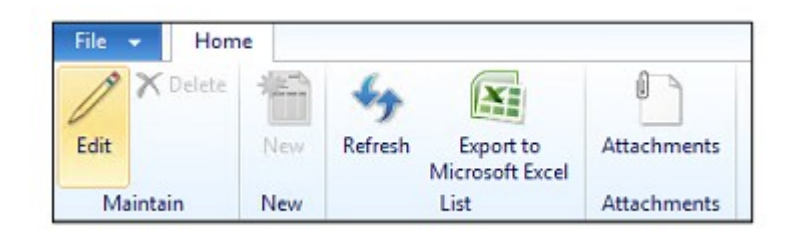

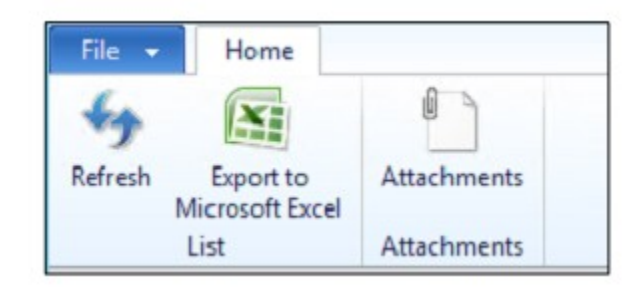

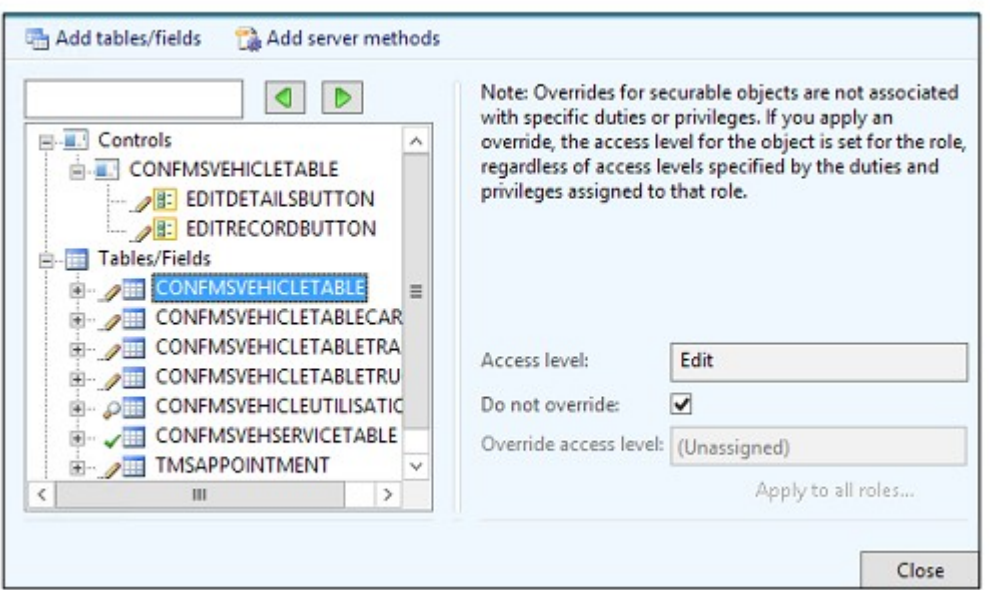

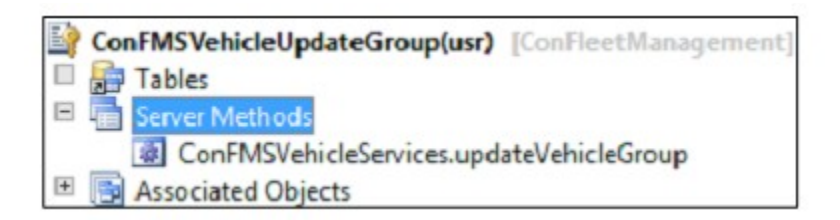

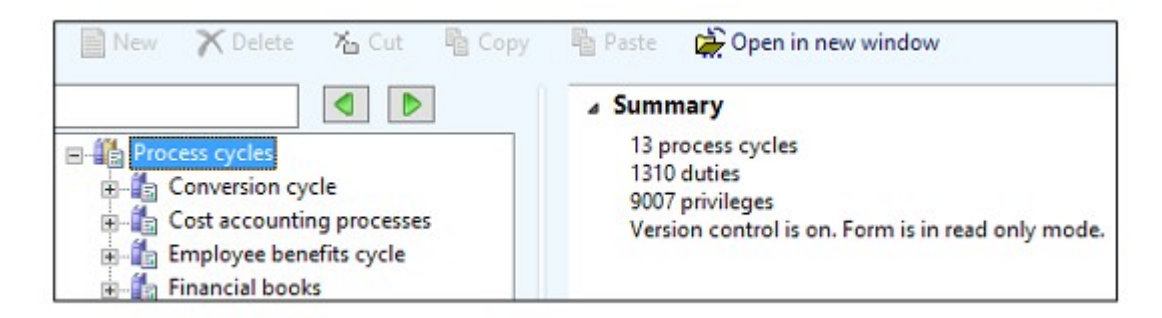

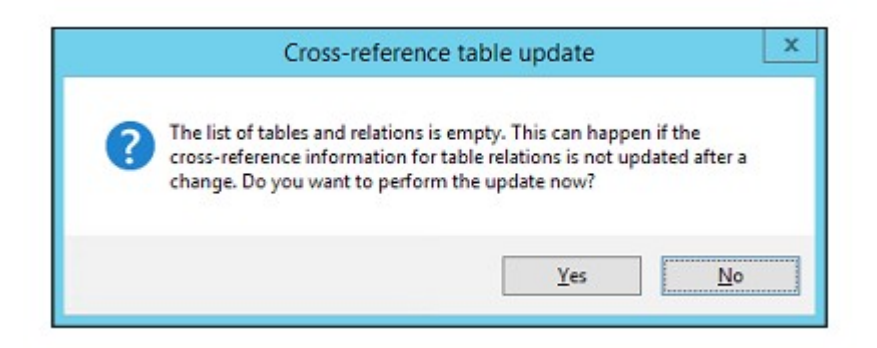

### **Chapter 8: Customizing Standard AX**

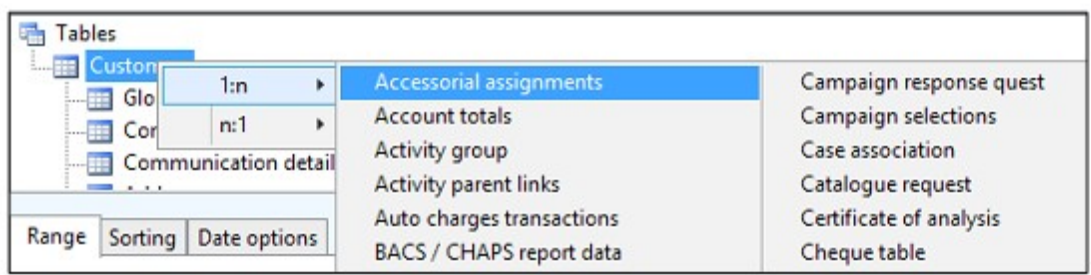

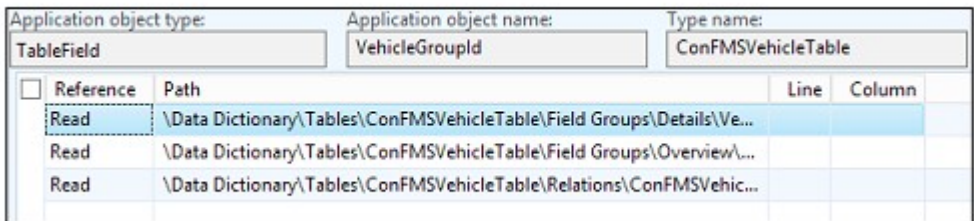

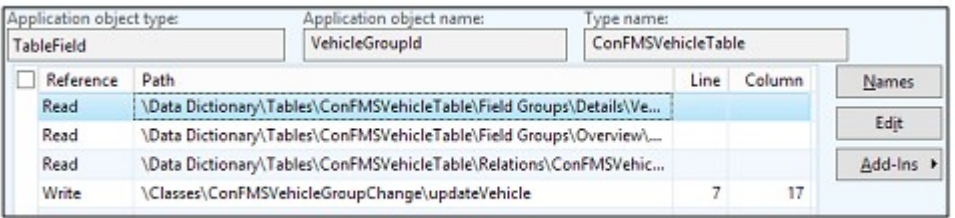

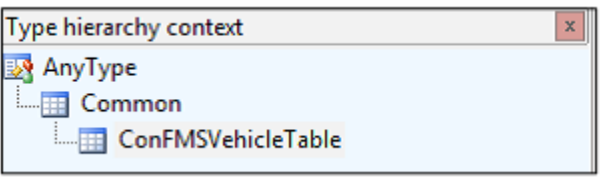

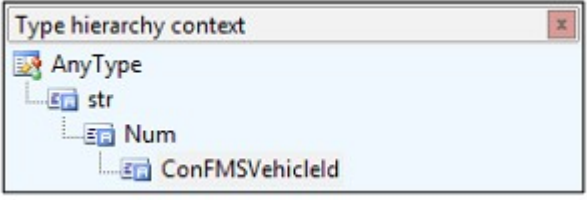

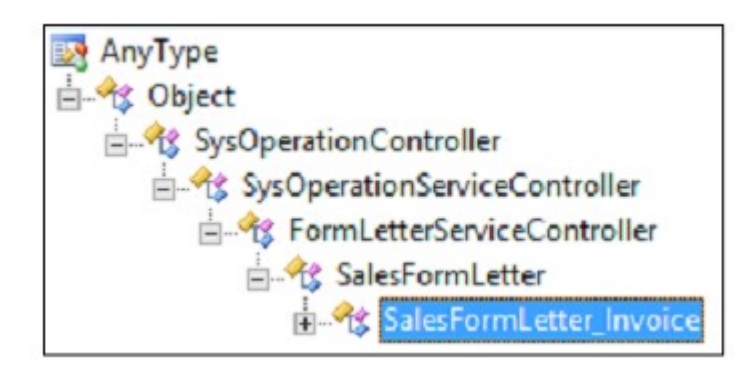

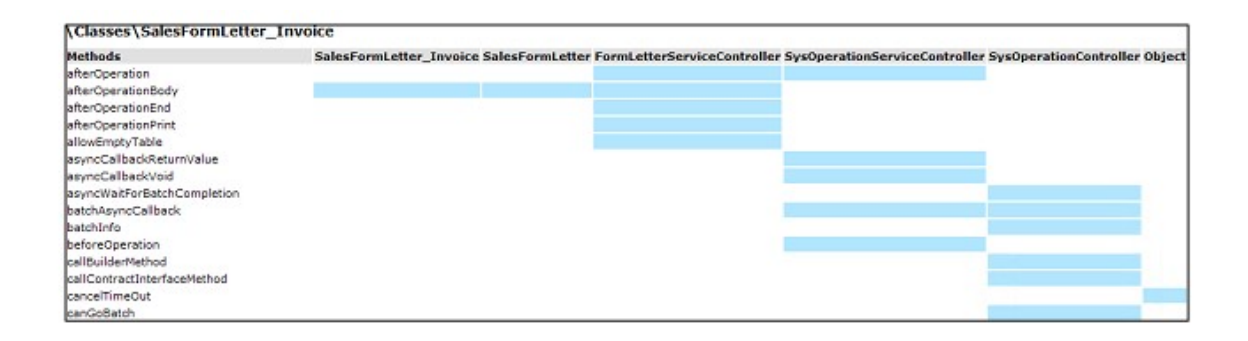

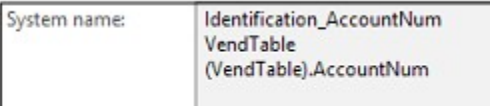

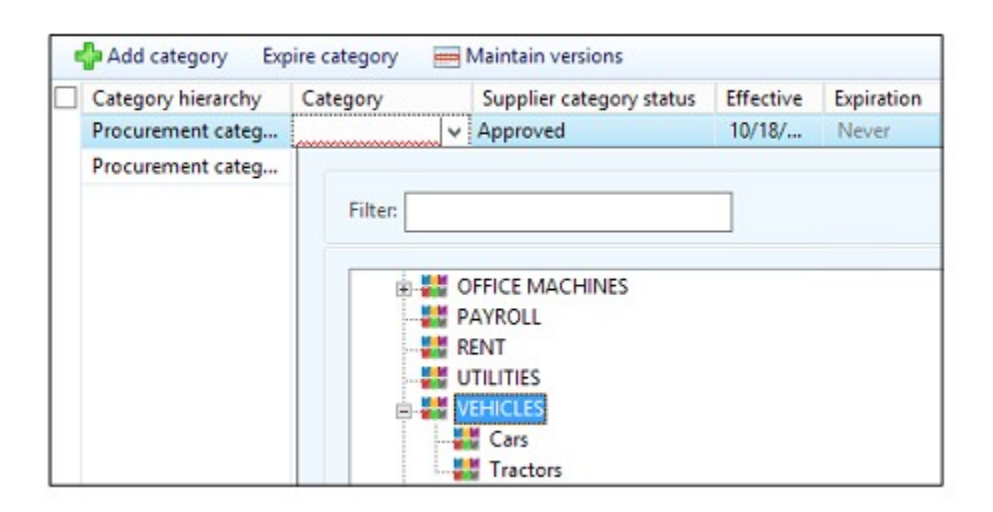

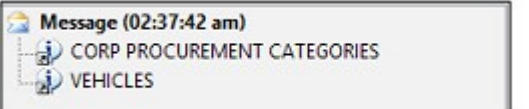

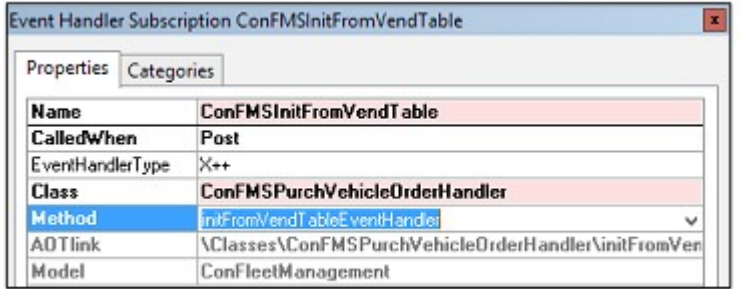

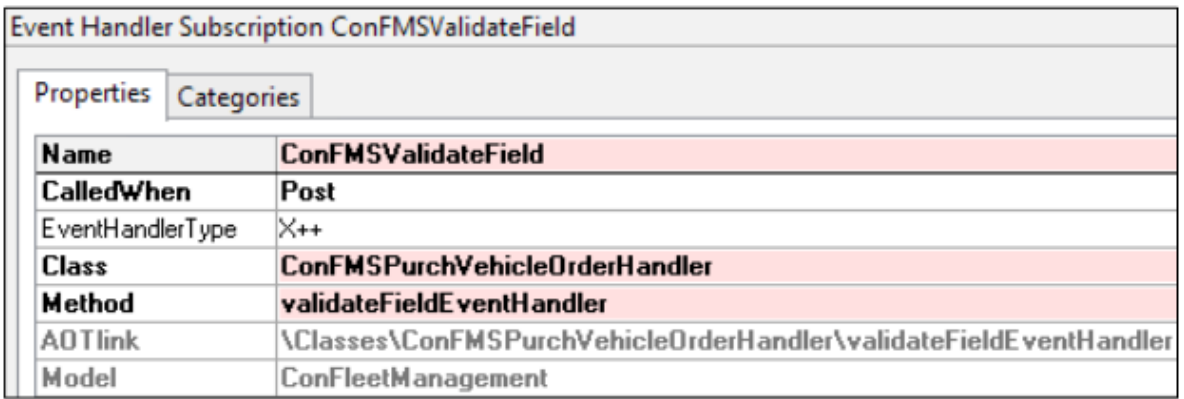

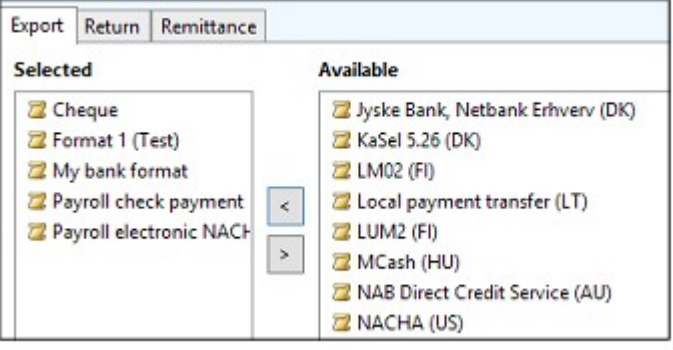

# **Chapter 9: Advanced Features and Frameworks**

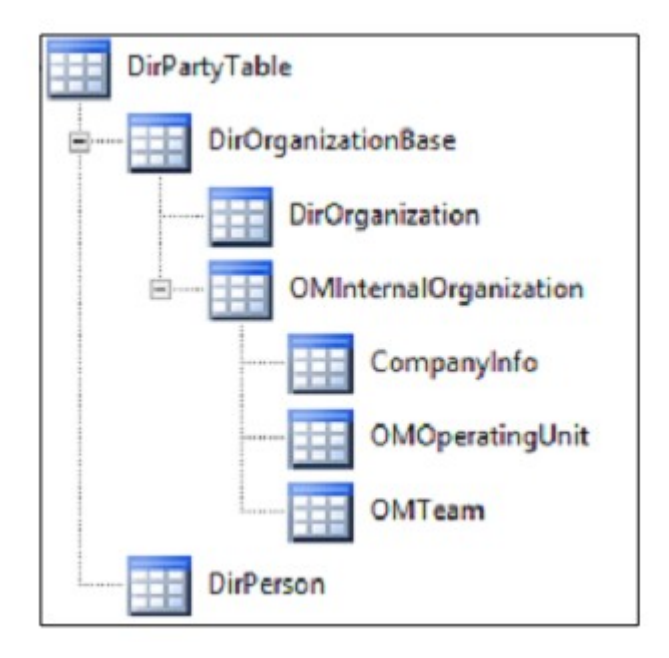

### **Chapter 10: Advanced Development Techniques**

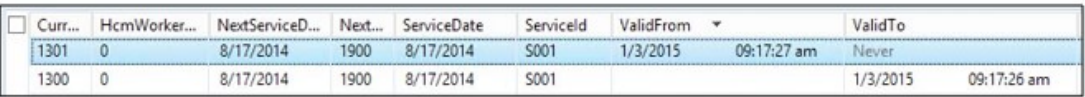

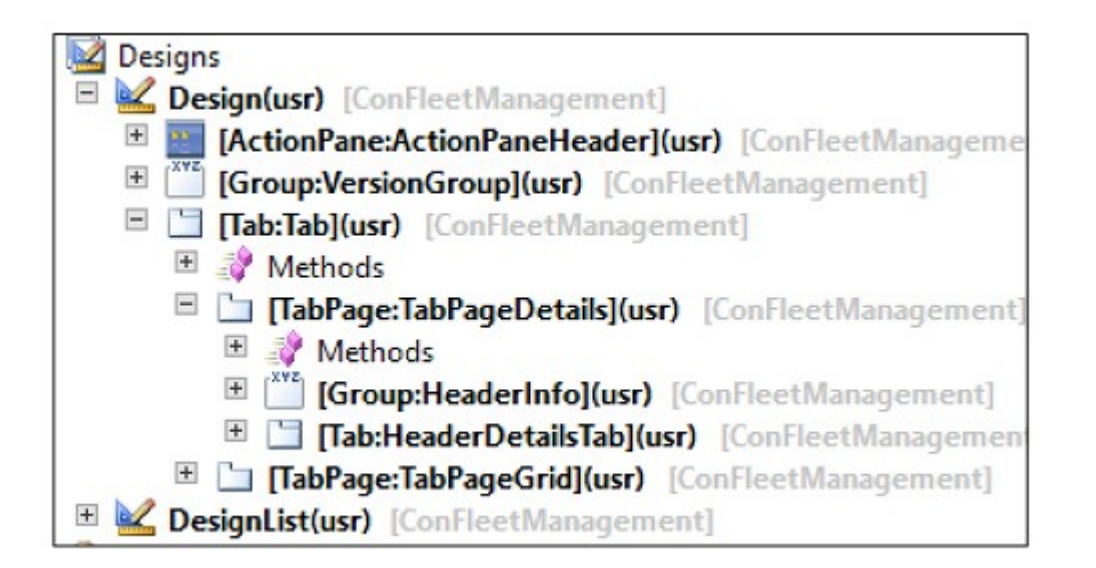

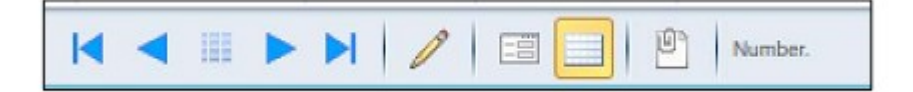

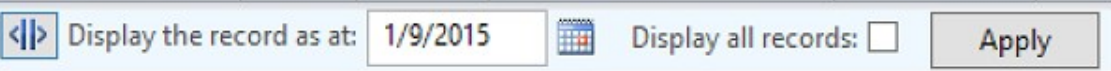

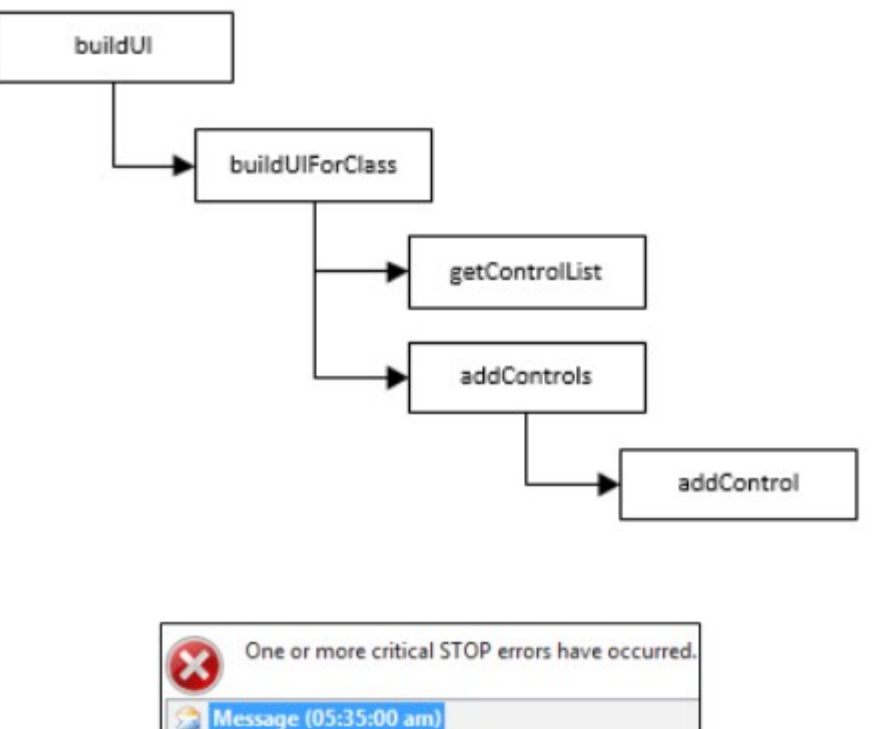

Message (05:35:00 am) Confusing technical error. Not all controls were added.

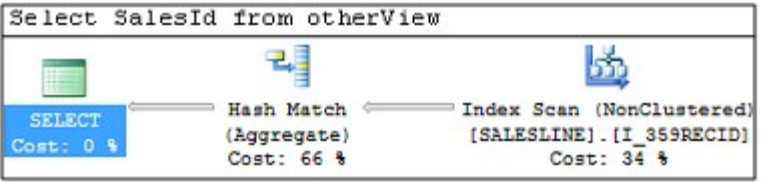

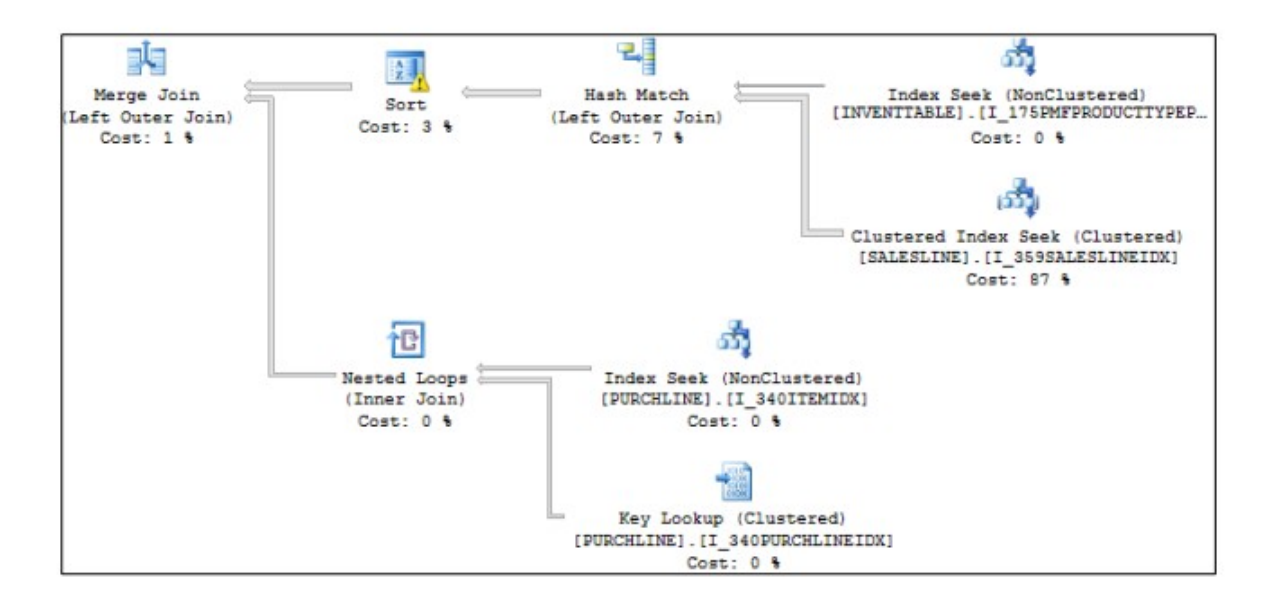

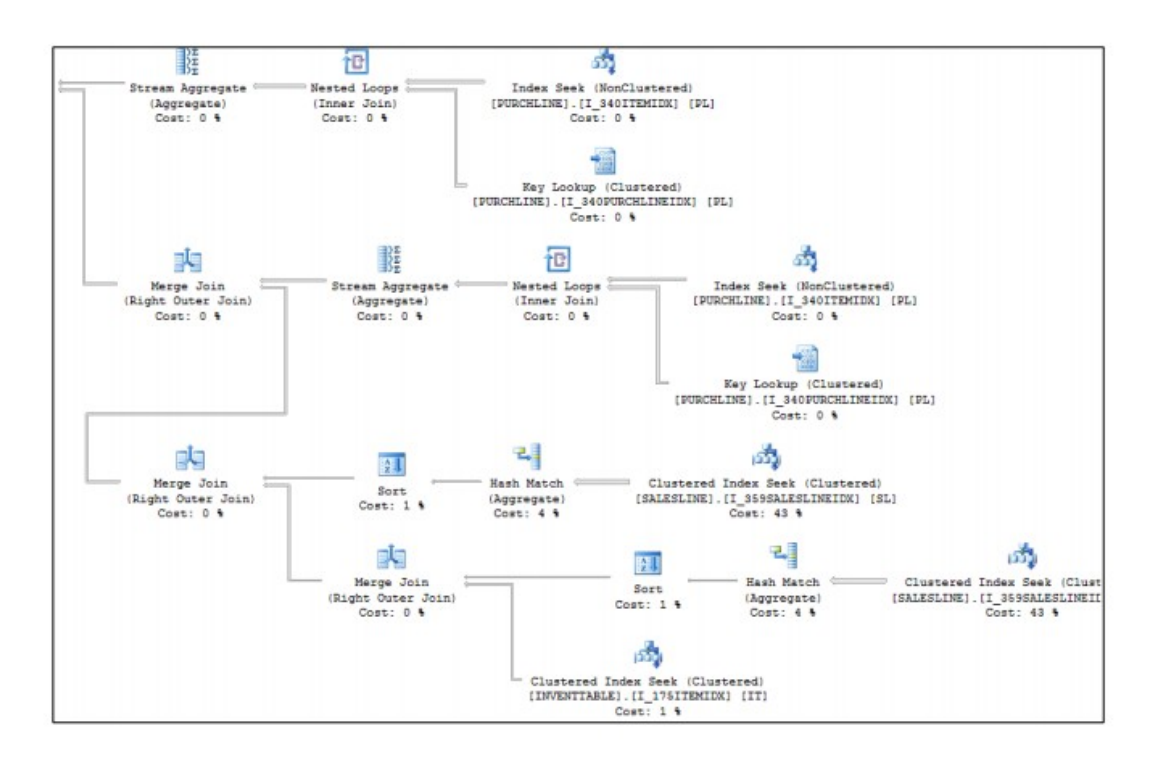

#### **Chapter 11: Unit and Performance Testing**

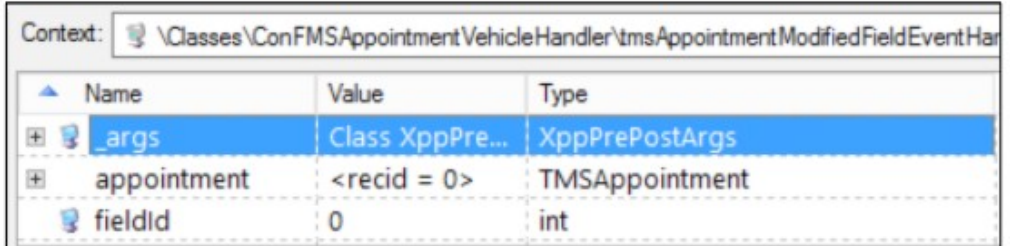

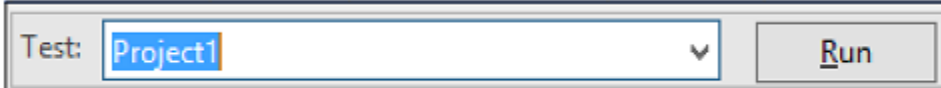

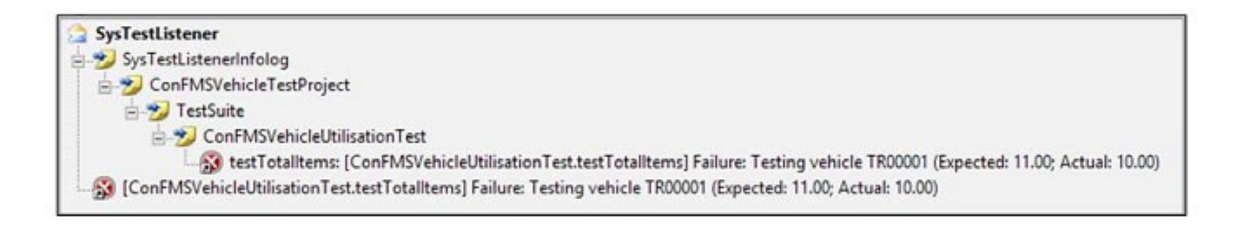

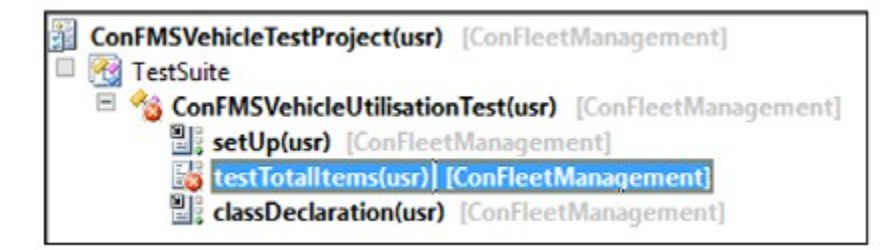

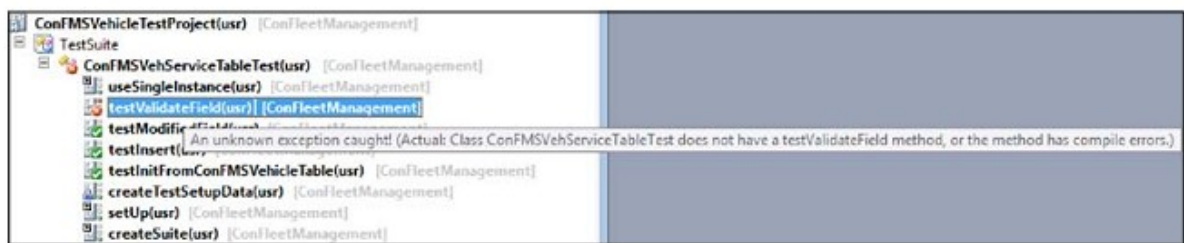

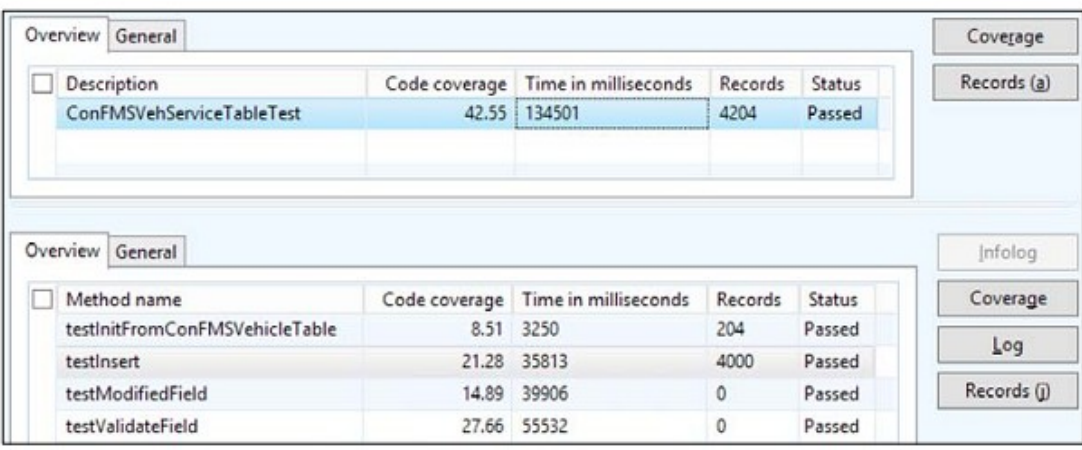

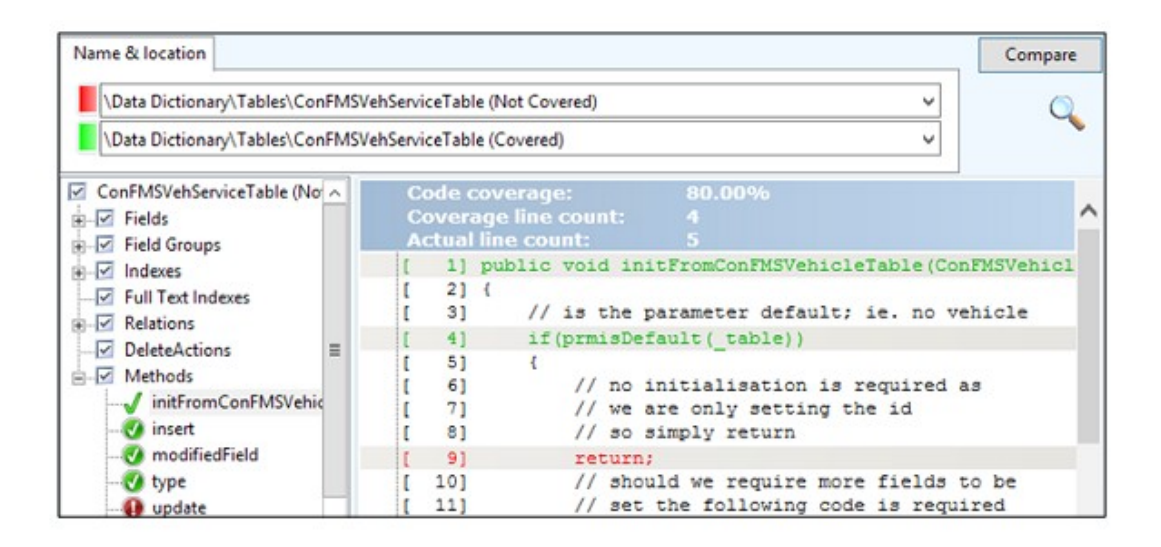

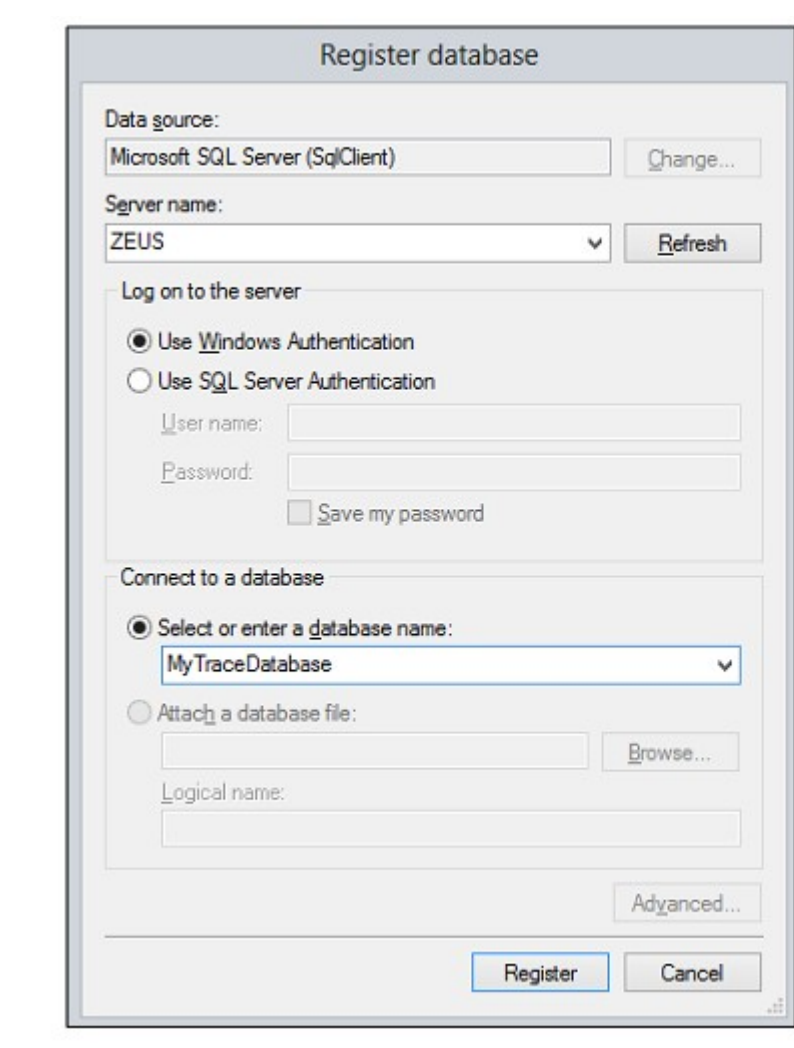

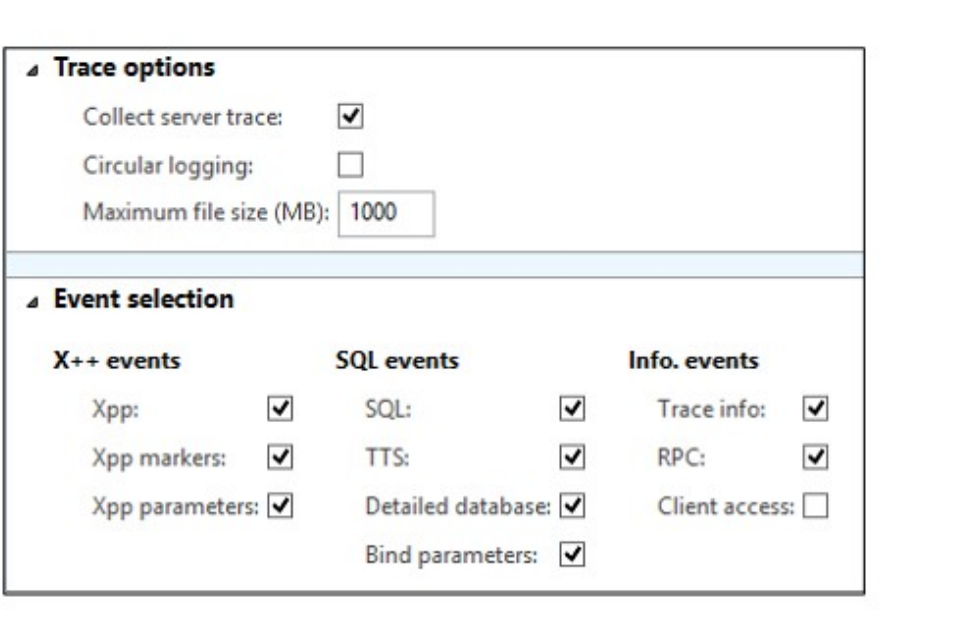

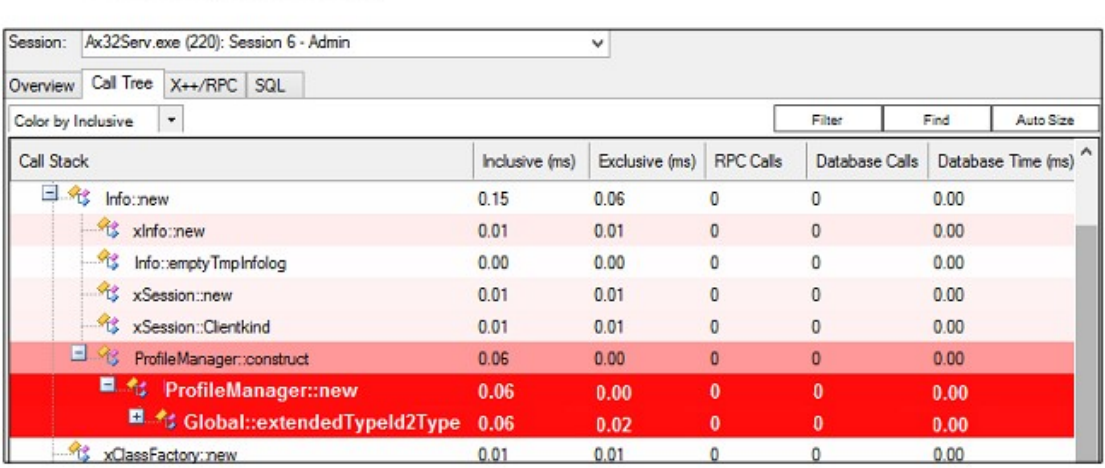

 $\circ$ 

### **Appendix A: Efficient Design and Development with Microsoft Dynamics AX**

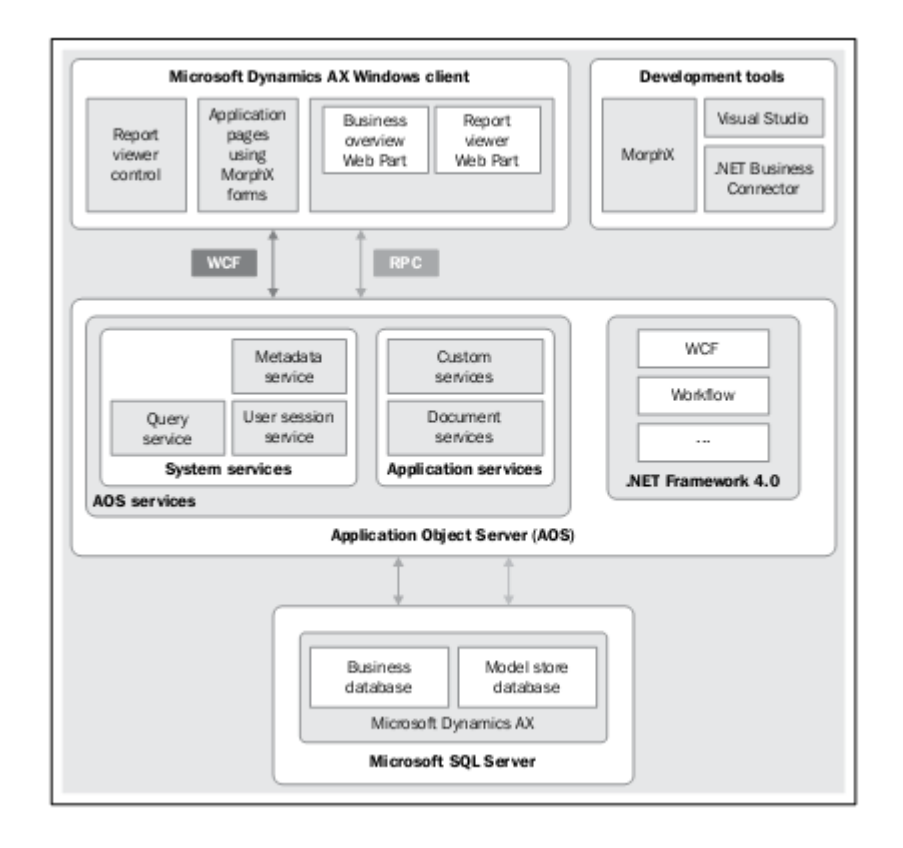

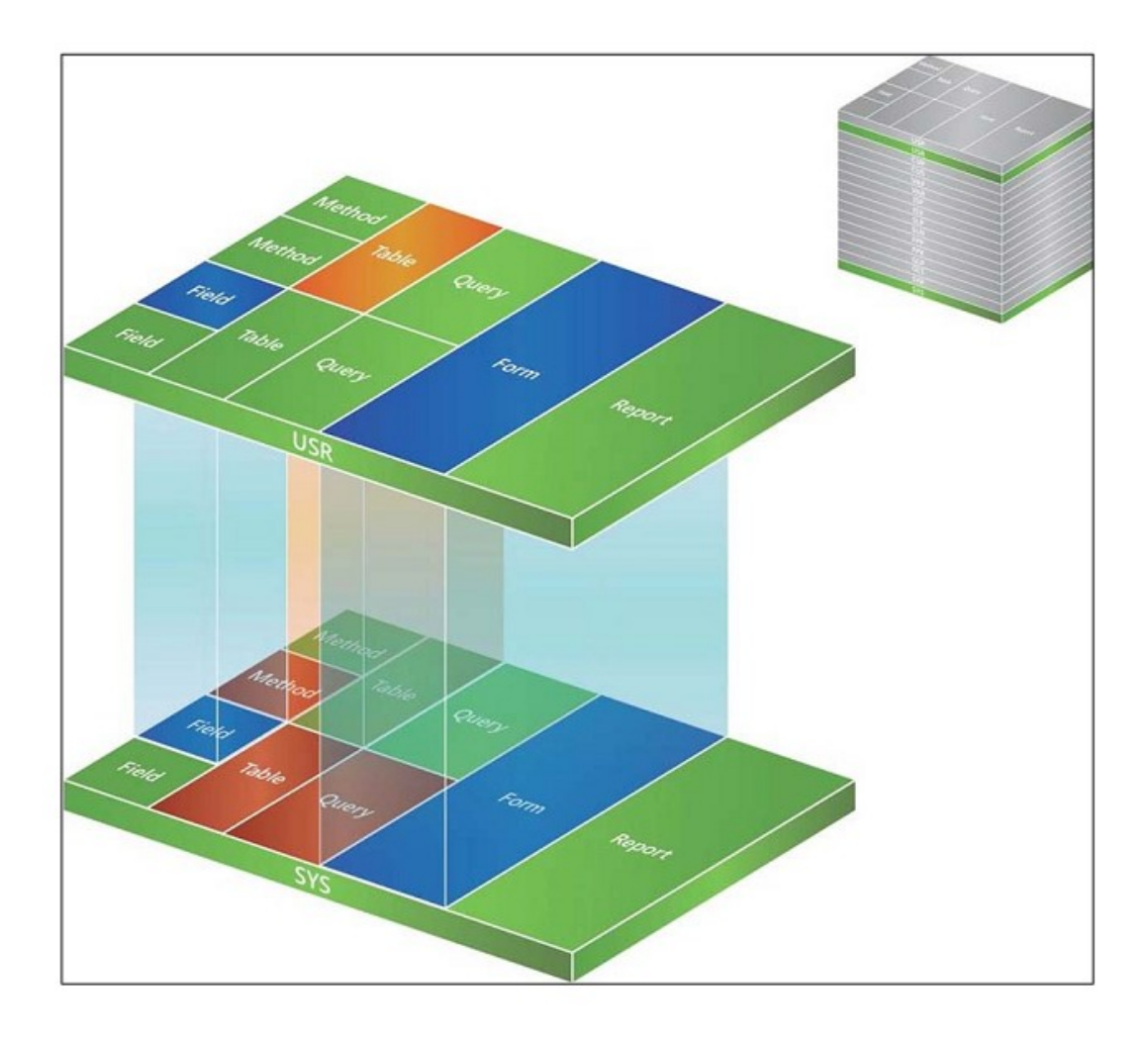

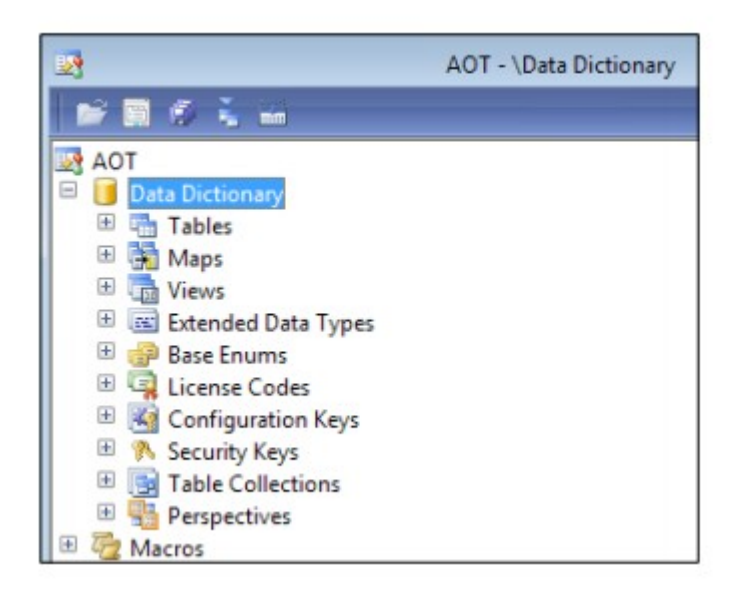

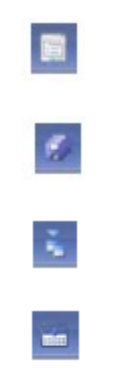

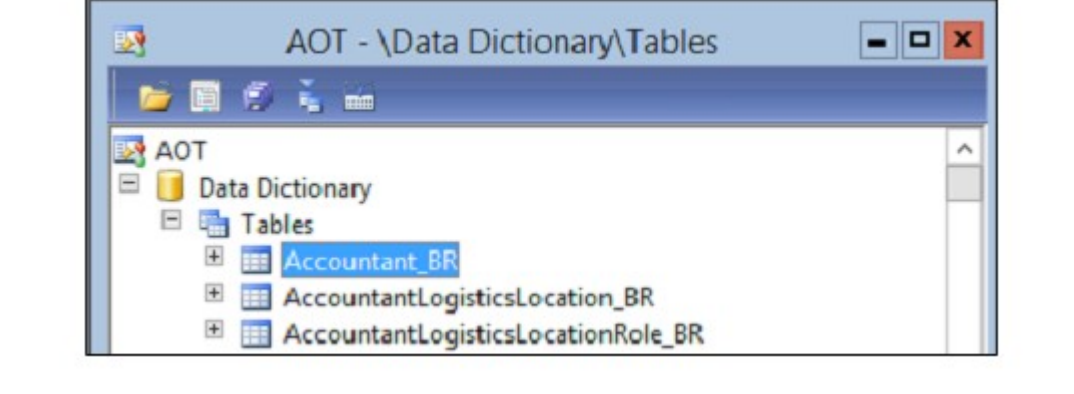

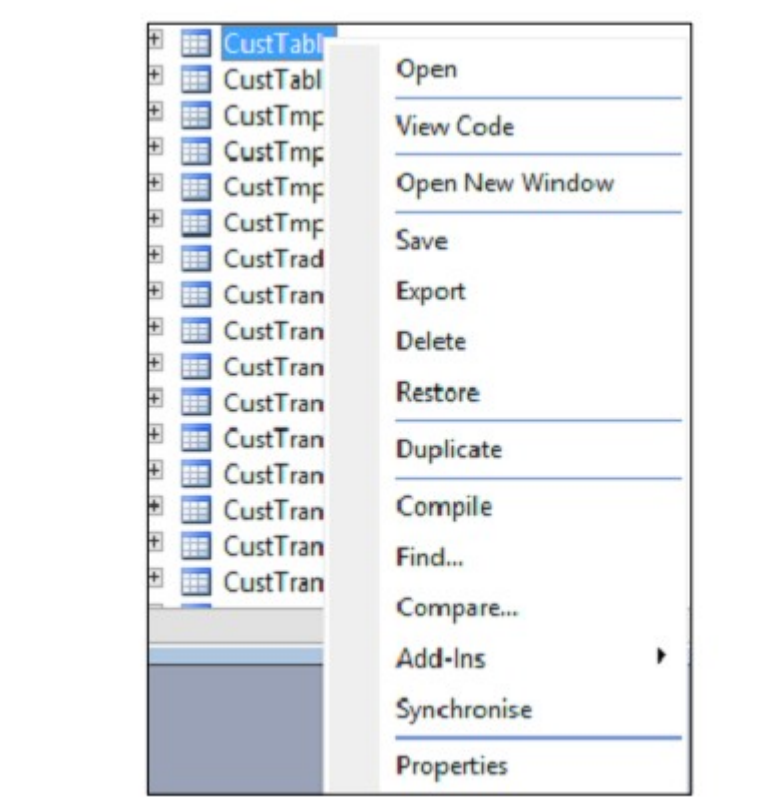

# 

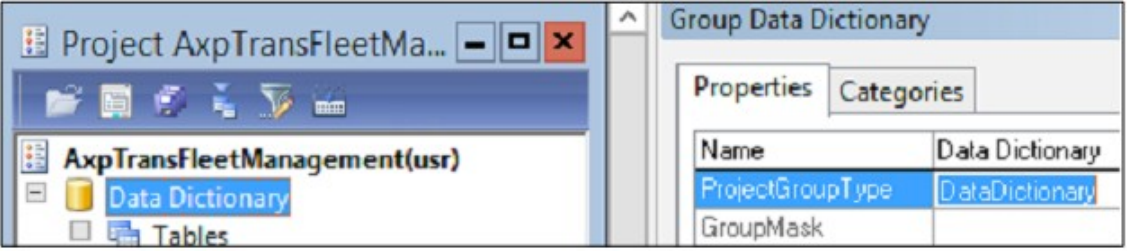

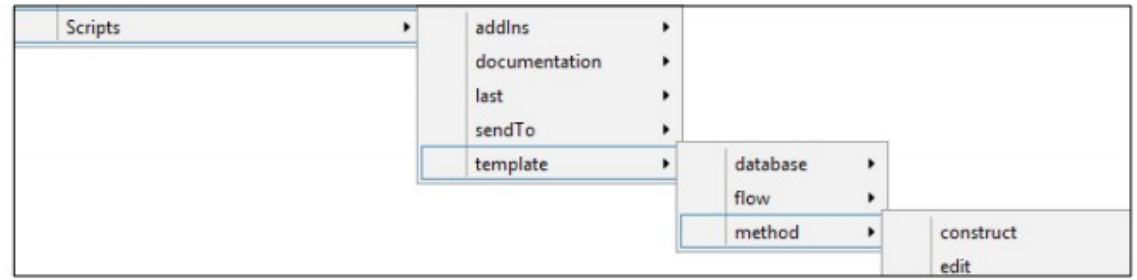

### **Appendix B: Using Version Control**

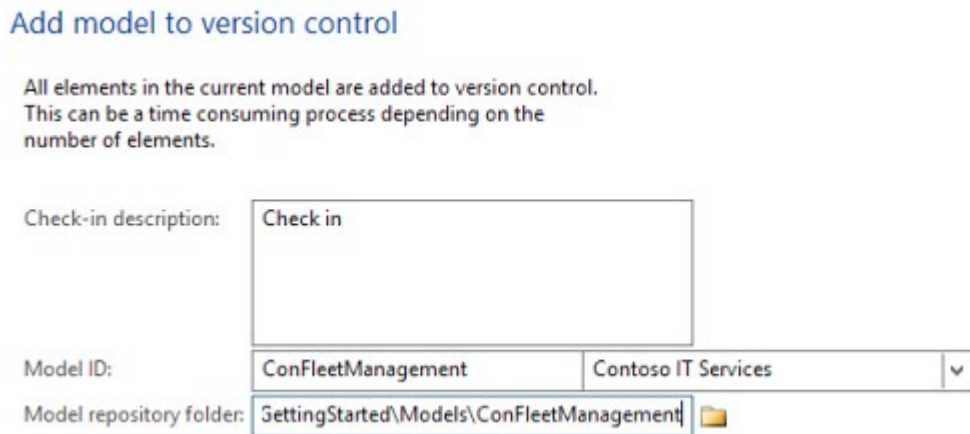

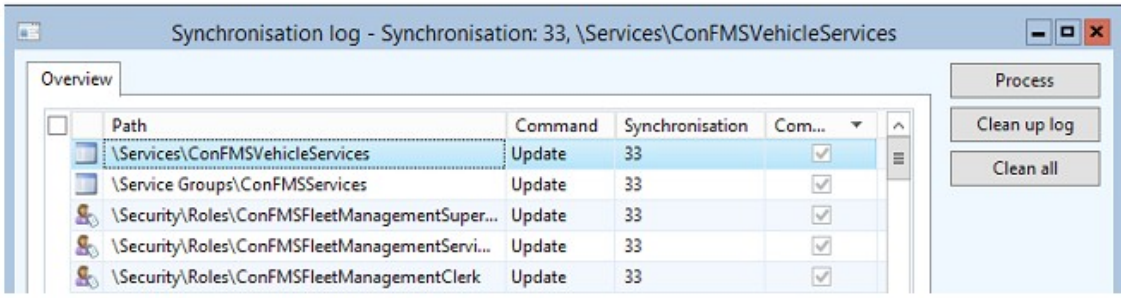

# **Appendix C: Code Editor Script**

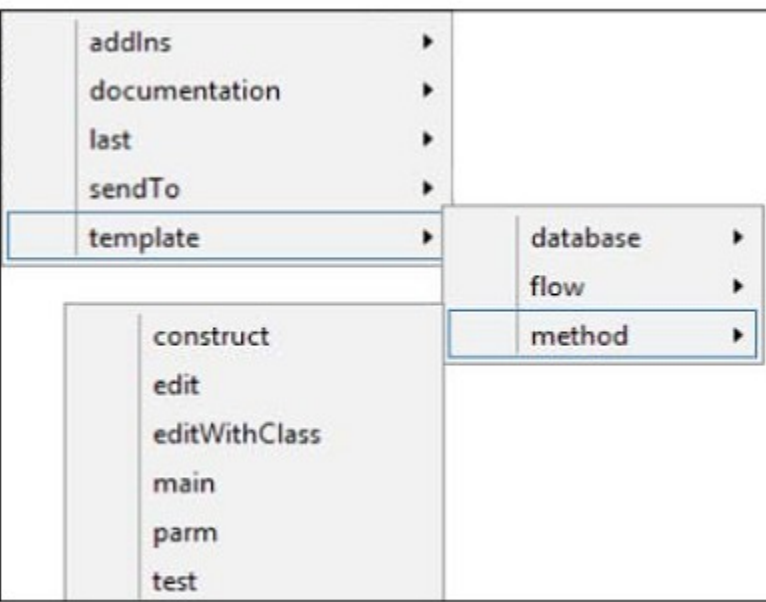

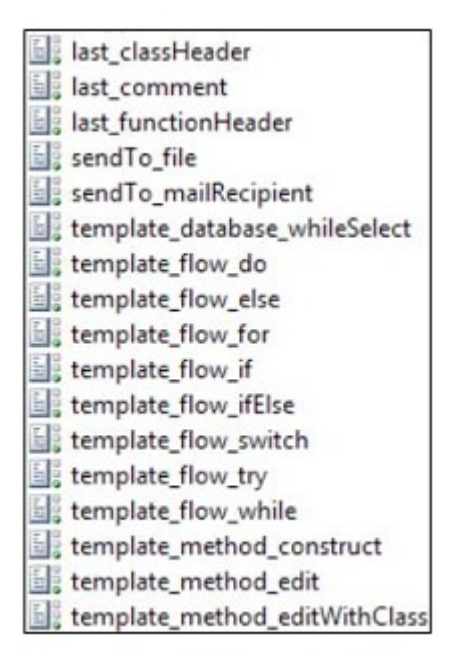